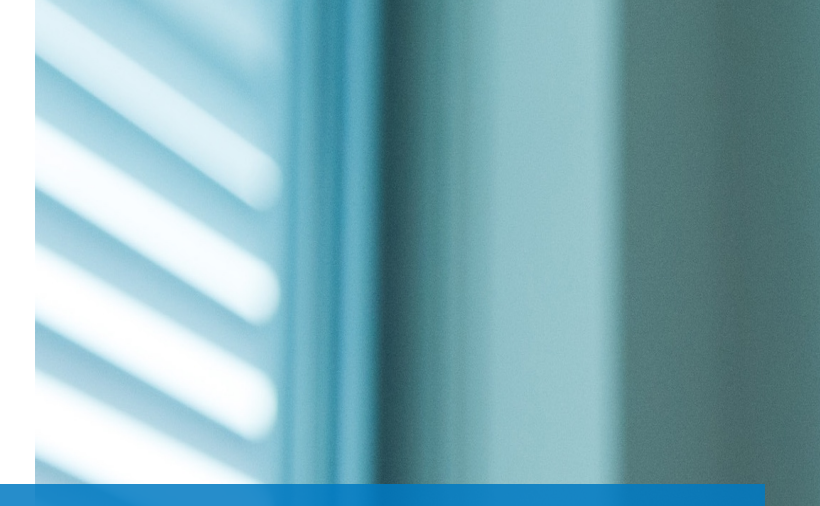

### Ovid®利用方法 基本編

2020年

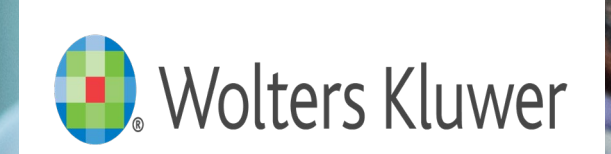

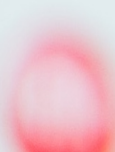

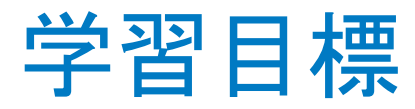

- 1. ユーザー体験 (UX)とは?
- 2. Ovid®へのアクセス
	- ご所属機関サイト側
		- アイコン・製品概要
		- 直ジャンプスタートURL
		- 検索ウィジェット
		- エキスパートサーチ
		- 講習リソース
- 3. Ovid®のカスタマイズ
	- インターフェース
		- 購読リソースリスト
		- 講習リソースリンク
		- お問い合わせリンク
		- インタフェース言語
- 検索履歴
- 関連する語句を含める
- 統制索引語検索マッピング
- 絞り込み項目
- 出力:印刷、電子メール、エクスポート
- ジャーナルA~Z
- ログオフURL
- ニューズページ
- リンク設定
	- Abstract日本語翻訳
	- UTDリンク
	- リソース統合
- 4. Ovid®講習リソース&利用者サポート
	- その他のOvid®ご希望

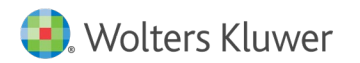

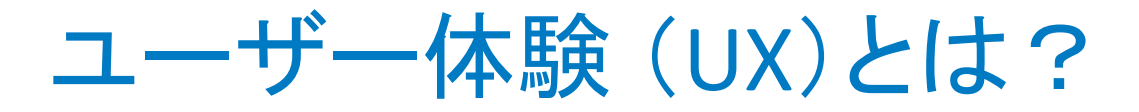

ユーザーエクスペリエンス(英: **U**ser E**x**perience)とは、人工物(製品、シス テム、サービスなど)の利用を通じてユーザーが得る経験である。しばしば 「UX」と略される。「ユーザー経験」「ユーザー体験」などと訳される。

出典**:** フリー百科事典『ウィキペディア(**Wikipedia**)』

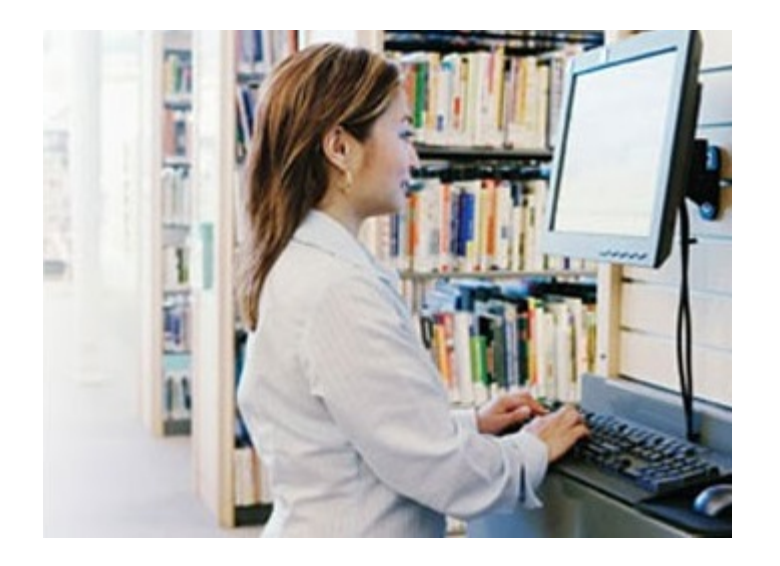

- 見つかりやすい?
- 使いやすい?

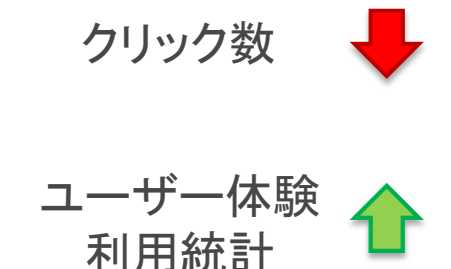

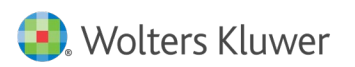

# Ovid®へのアクセス: 画像のアイコン

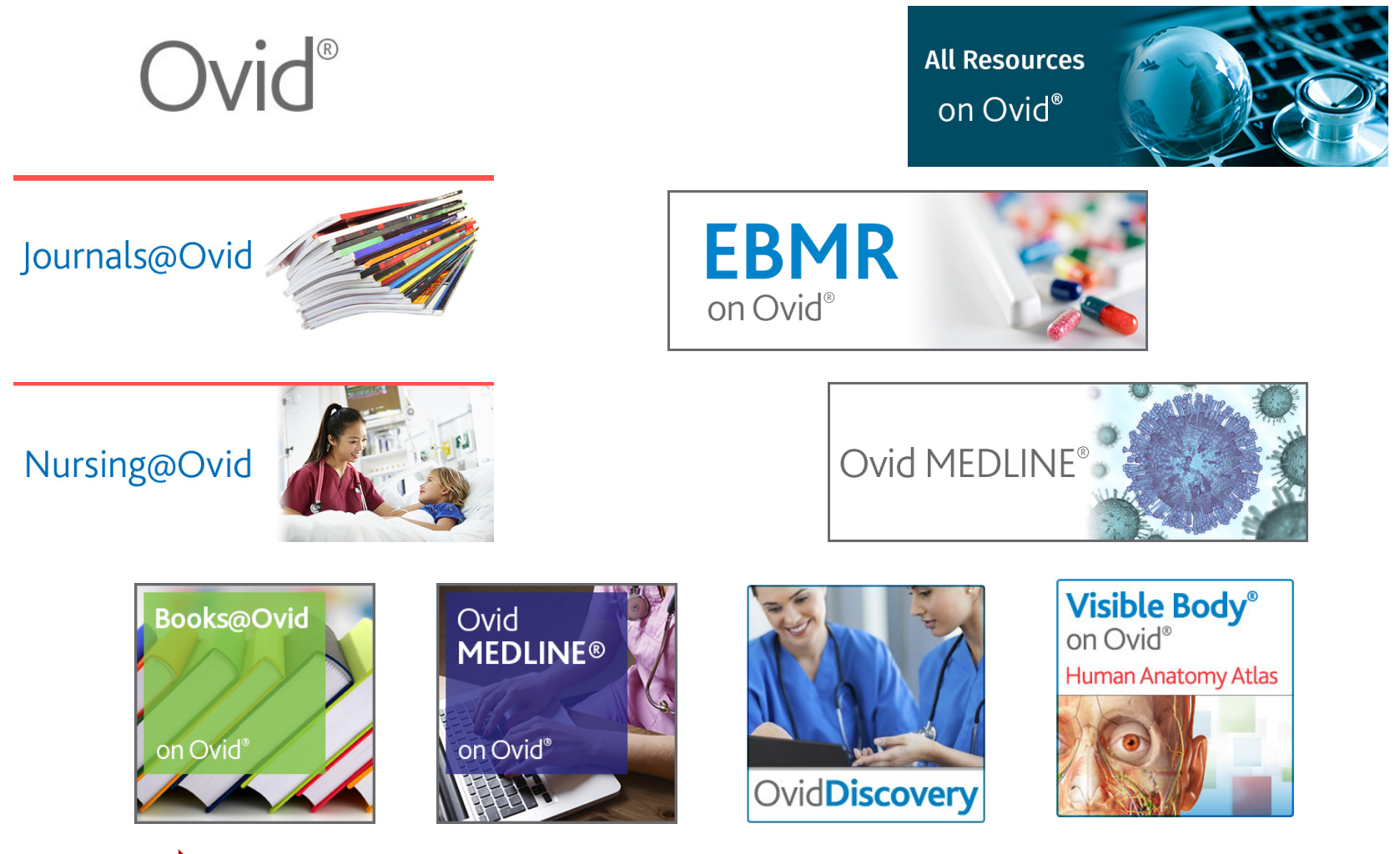

https://www.ovid.com/support-training/librarian-toolkit.html

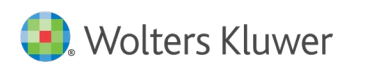

# Ovid®へのアクセス: 直ジャンプスタートURL

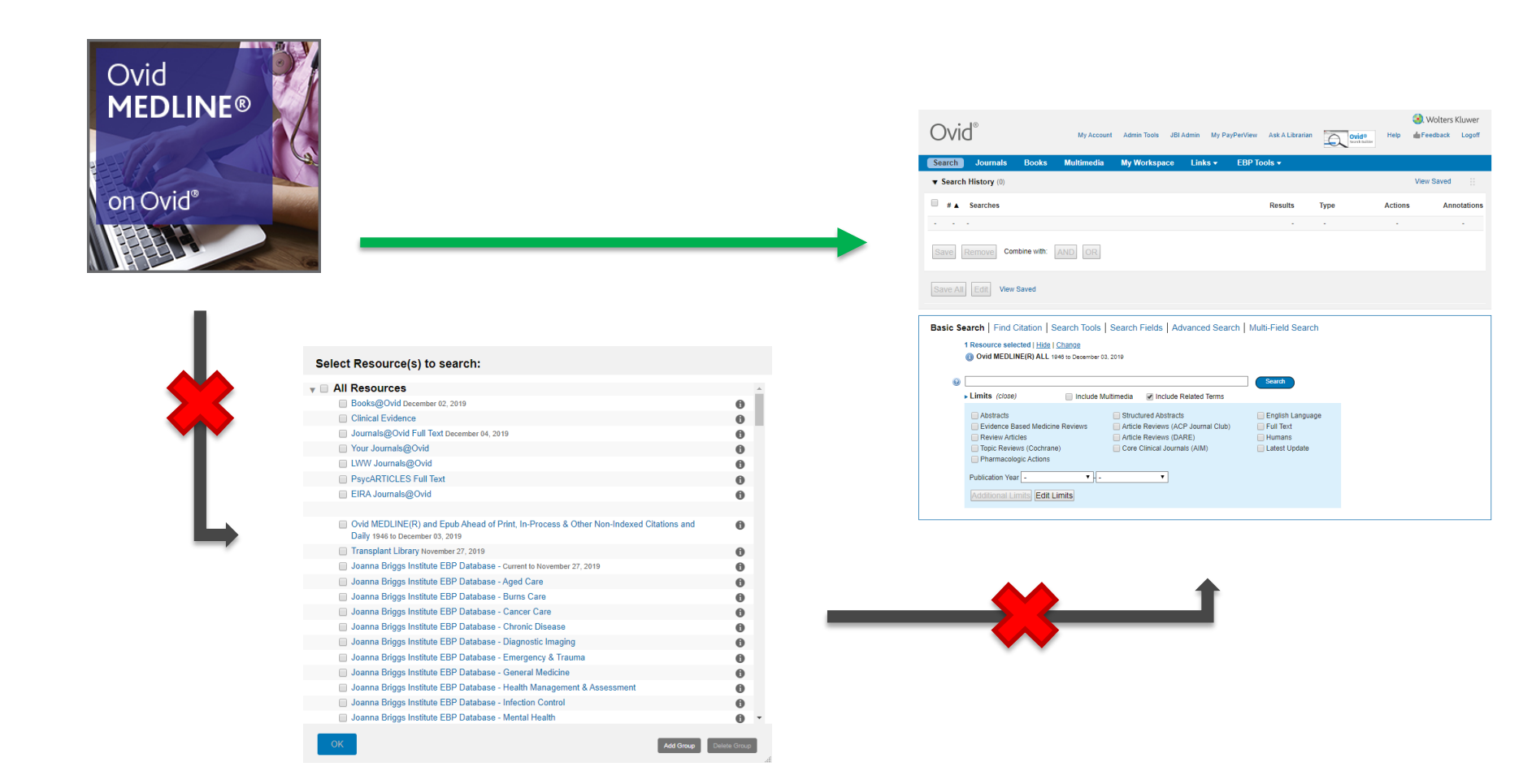

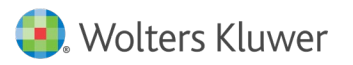

# Ovid®へのアクセス: 直ジャンプスタートURL

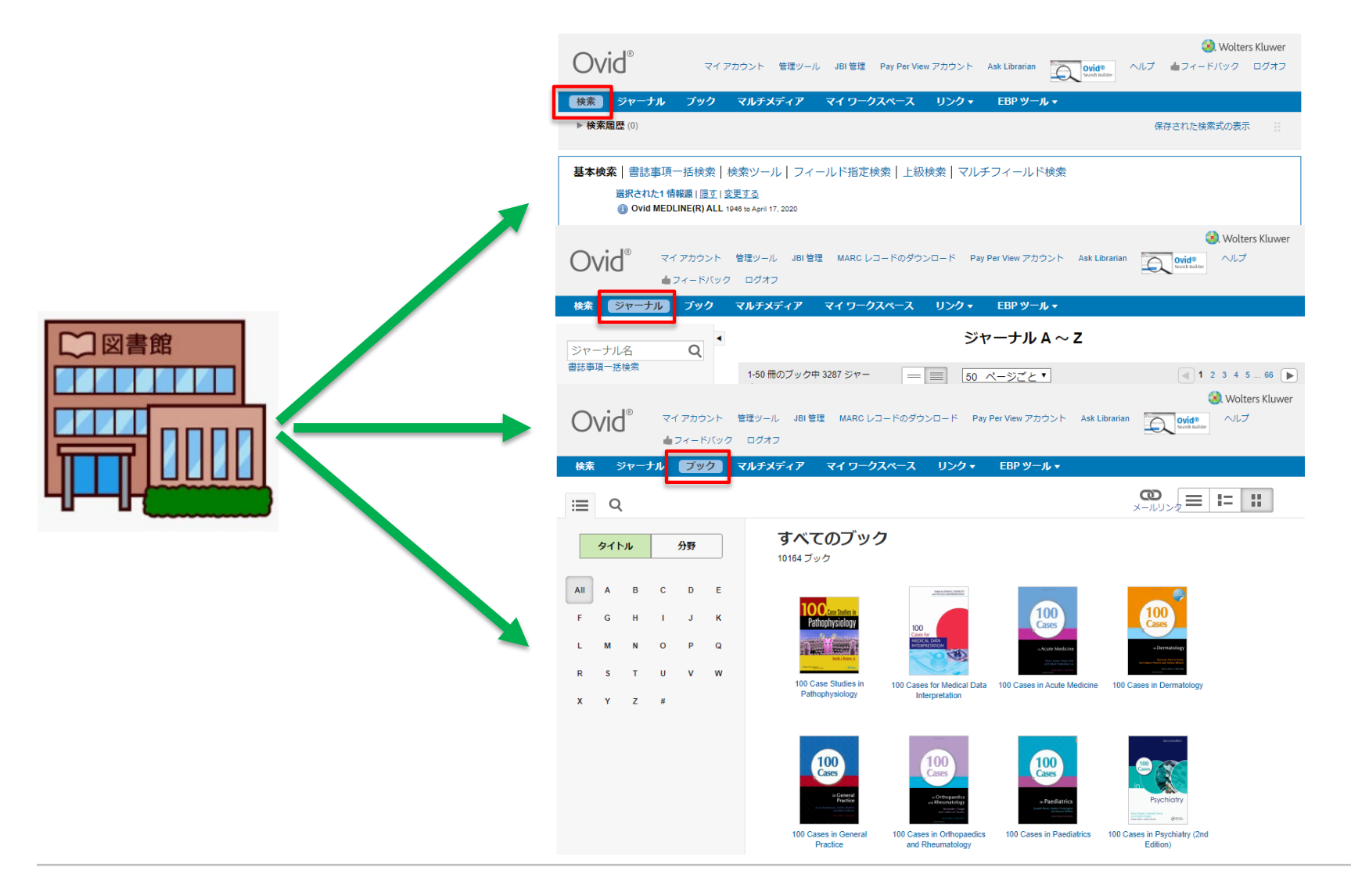

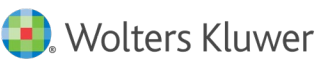

# Ovid®へのアクセス: 直ジャンプスタートURL

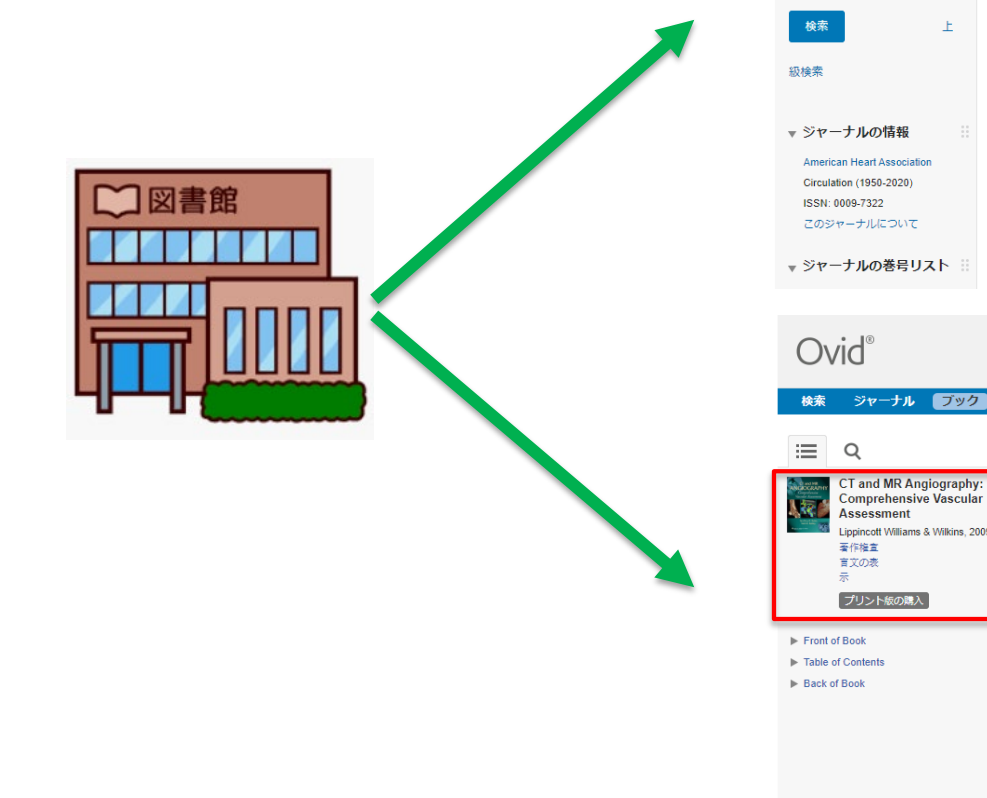

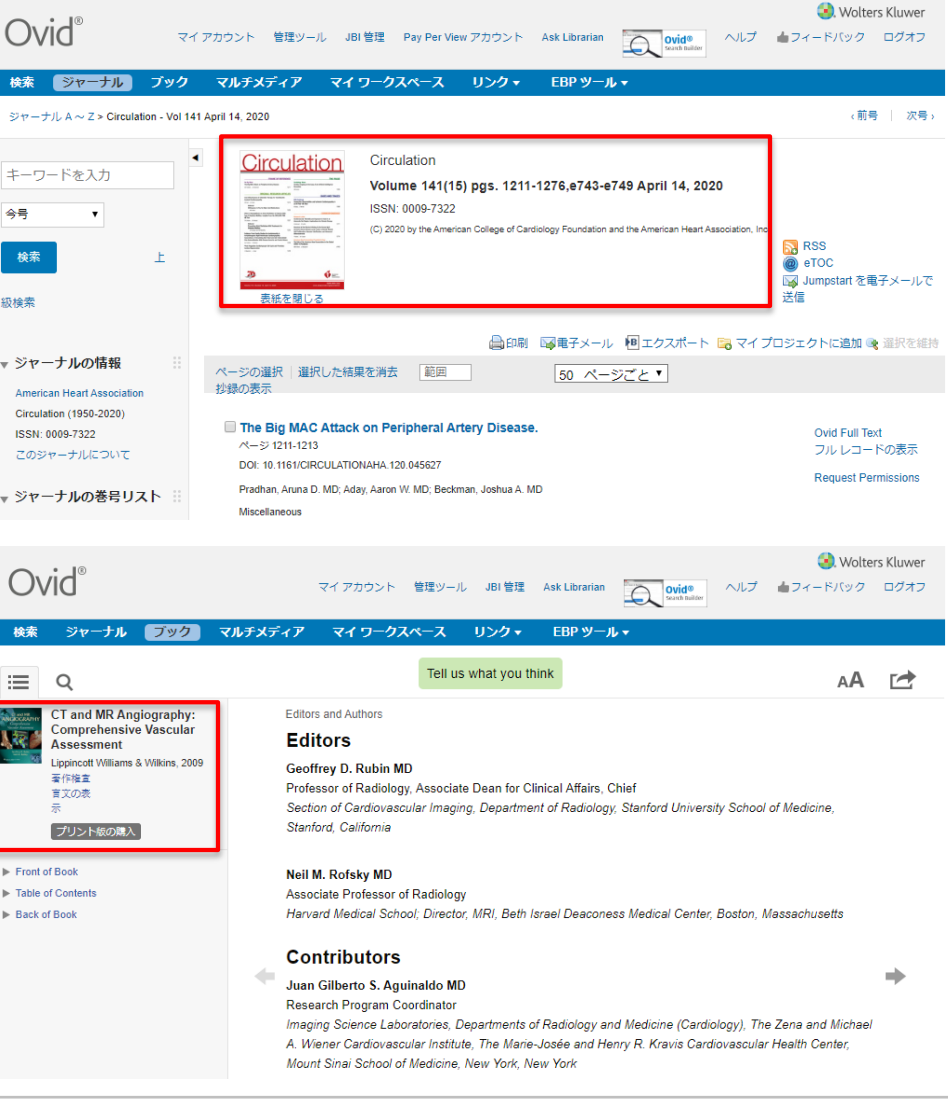

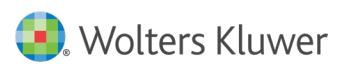

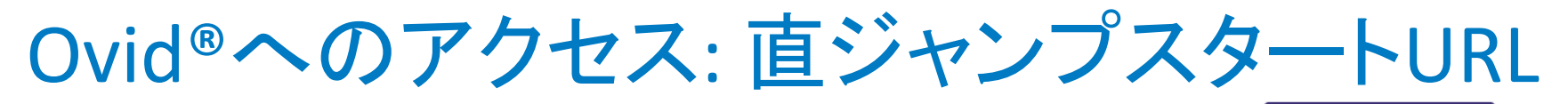

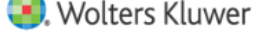

 $\rightarrow$ 

 $\rightarrow$ 

### **Welcome Ovid user**

### Home 徽 **Tools** PICO Resource Center 自

- $\triangle$ eTOC Alerts
- $^{\circledR}$ **Expert Searches**
- 材 **History Jumpstart**

### **History Launcher**  $\mathfrak{D}$

### டு Jumpstarts

- Search Builder Tool **Bo**
- **URL Encoder / Decoder** Տ
- B. **Citation Analyser**
- B **Top Articles**

口 Widgets

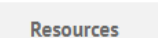

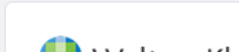

Link to a

Specific

**Fulltext Article** 

in J@O

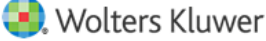

### **Ovid Jumpstarts**

Ovid Jumpstarts are shortcuts to useful places within the Ovid interface. Ovid administrators and librarians can easily create and add Jumpstart links to their own library web pages for easy access to resources within Ovid.

### Click below to create Jumpstart links:

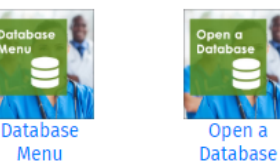

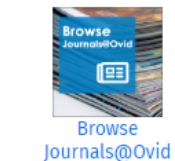

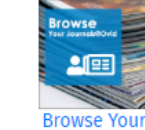

Journals@Ovid

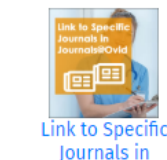

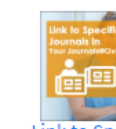

**Contact Ovid Support** 

Link to Specific Journals in Your Journals@Ovid

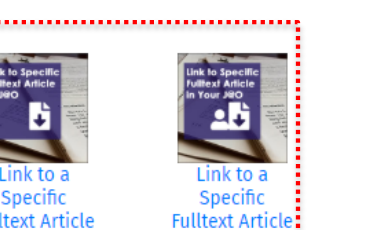

in Your J@O

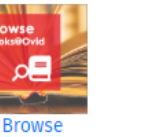

Books@Ovid

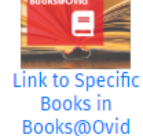

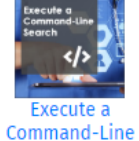

Search

Journals@Ovid

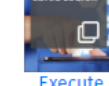

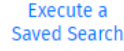

[http://tools.ovid.com/ovidtools/jump\\_starts.html](http://tools.ovid.com/ovidtools/jump_starts.html)

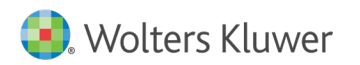

### Ovid®へのアクセス: 検索ウィジェット

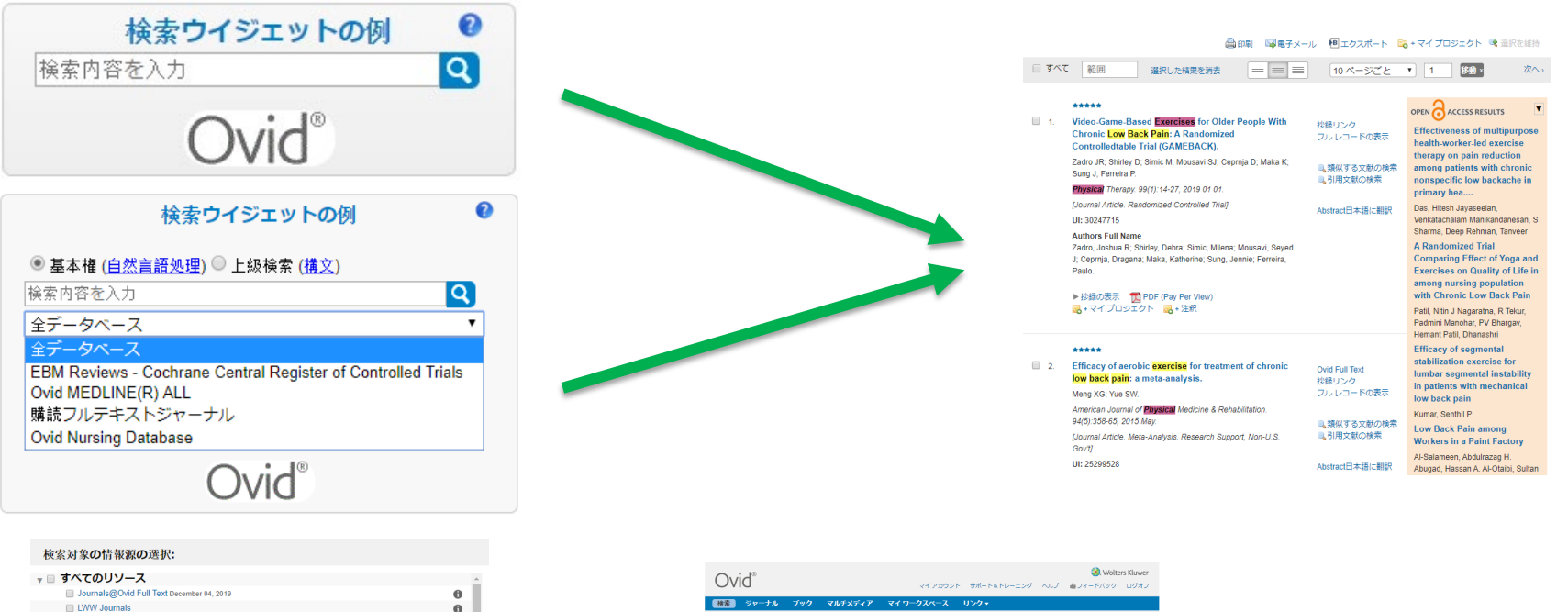

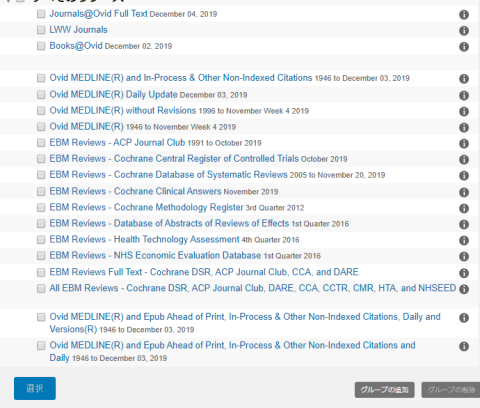

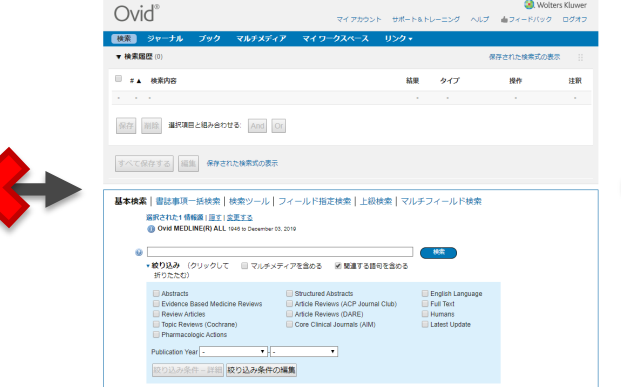

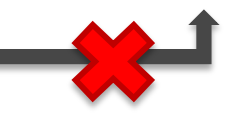

## Ovid®へのアクセス: エキスパートサーチ

### $\equiv$  Cardiovascular Disease

exp Evidence-Based Medicine/ exp Meta-Analysis/ (systematic adj review).mp exp Randomized Controlled Trials/ (evidence based mental health or evidence based nursing or evidence report technology assessment summary).jn. acp journal club.jn. clinical evidence.in. clinical excellence for nurse practitioners.in. european journal of clinical investigation.jn. journal of evaluation in clinical practice.jn. journal of quality in clinical practice.jn. hastings center report.jn. journal of clinical investigation.jn. revista de investigacion clinica.jn. 2 or 3 or 4 or 5 or 6 or 7 or 8 or 9 or 10 or 11 or 12 or 13 or 14 or 15 Cardiovascular Diseases/ cardiovascular.ti. 17 or 18 limit 19 to human 16 and 20 limit 20 to all ebmr article reviews limit 20 to article reviews limit 20 to topic reviews limit 20 to evidence based medicine reviews limit 20 to article reviews limit 20 to (clinical trial, phase iii or clinical trial, phase iv or consensus development conference or consensus development conference, nih or controlled clinical trial or government publications or guideline or meta analysis or practice guideline or randomized controlled trial) 21 or 22 or 23 or 24 or 25 or 26 or 27

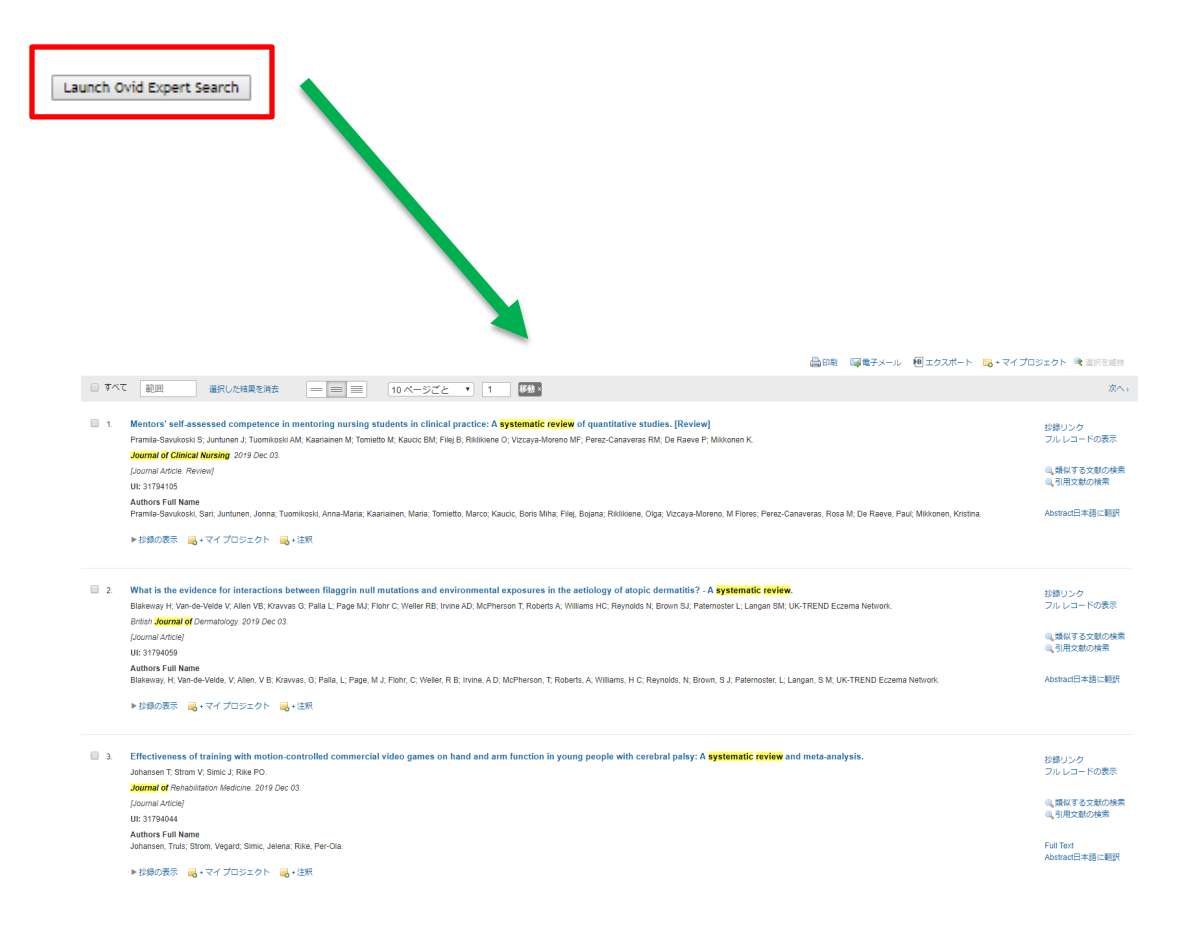

<http://tools.ovid.com/coronavirus/index.php?lang=ja>

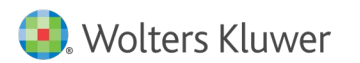

### Ovid®へのアクセス: 講習リソース

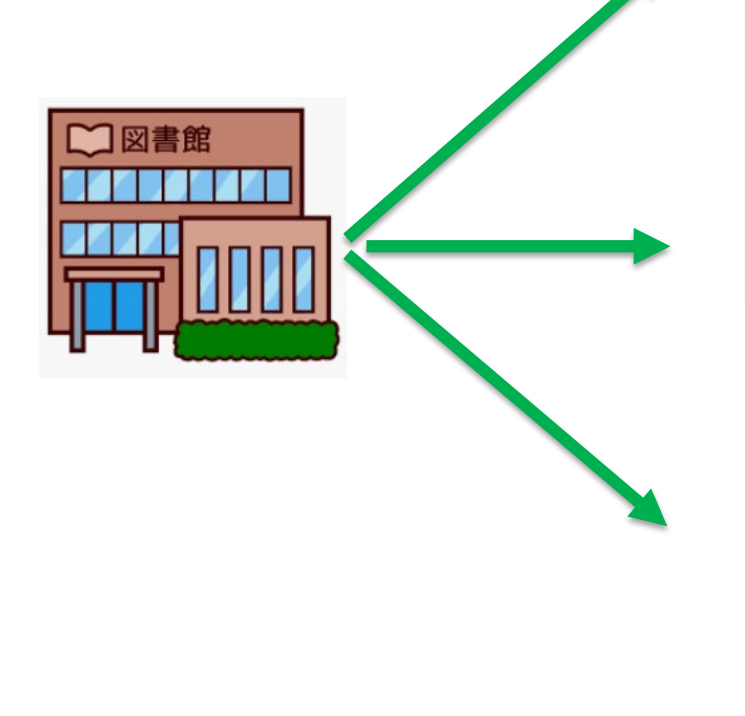

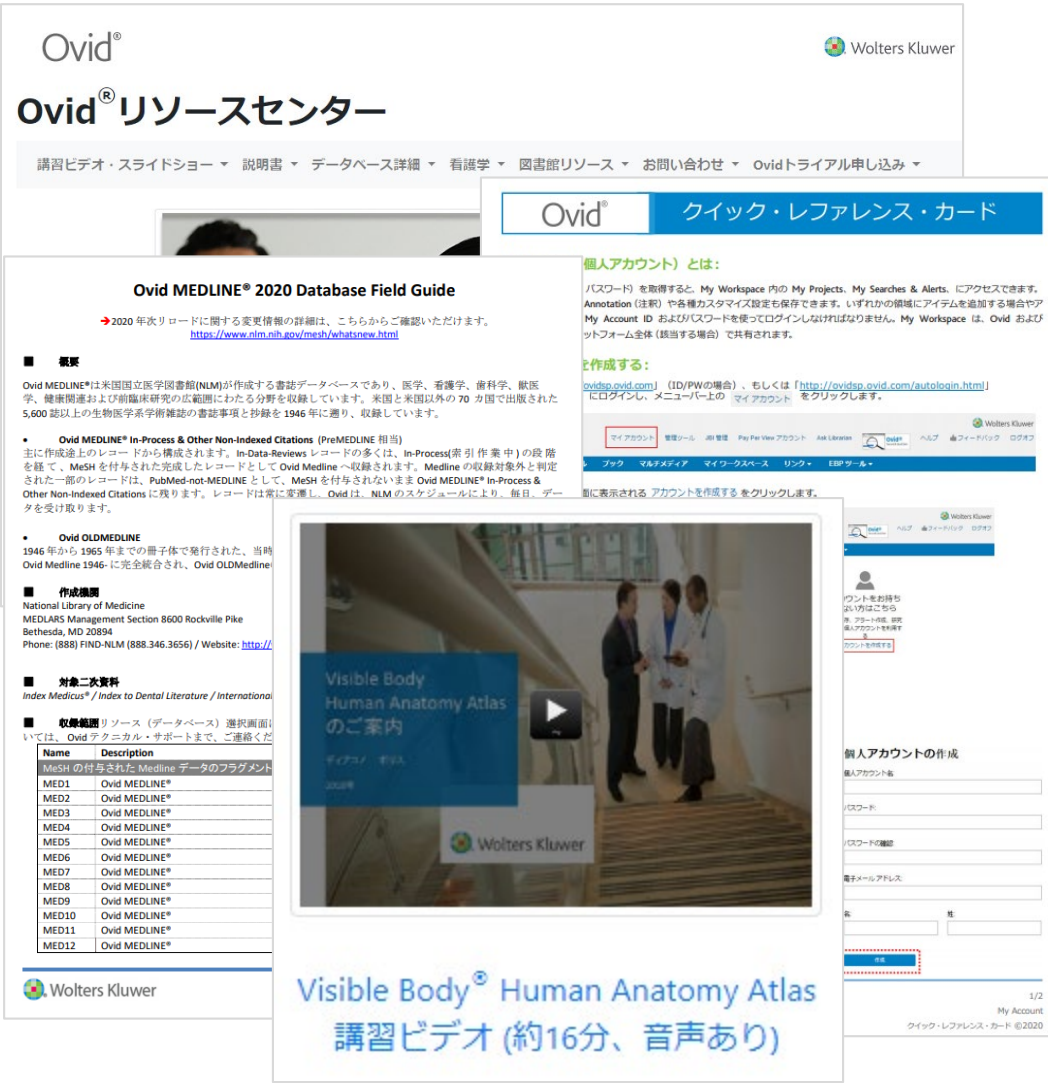

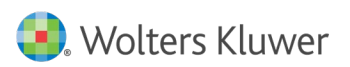

Ovid®カスタイマイズ: 購読リソースリスト

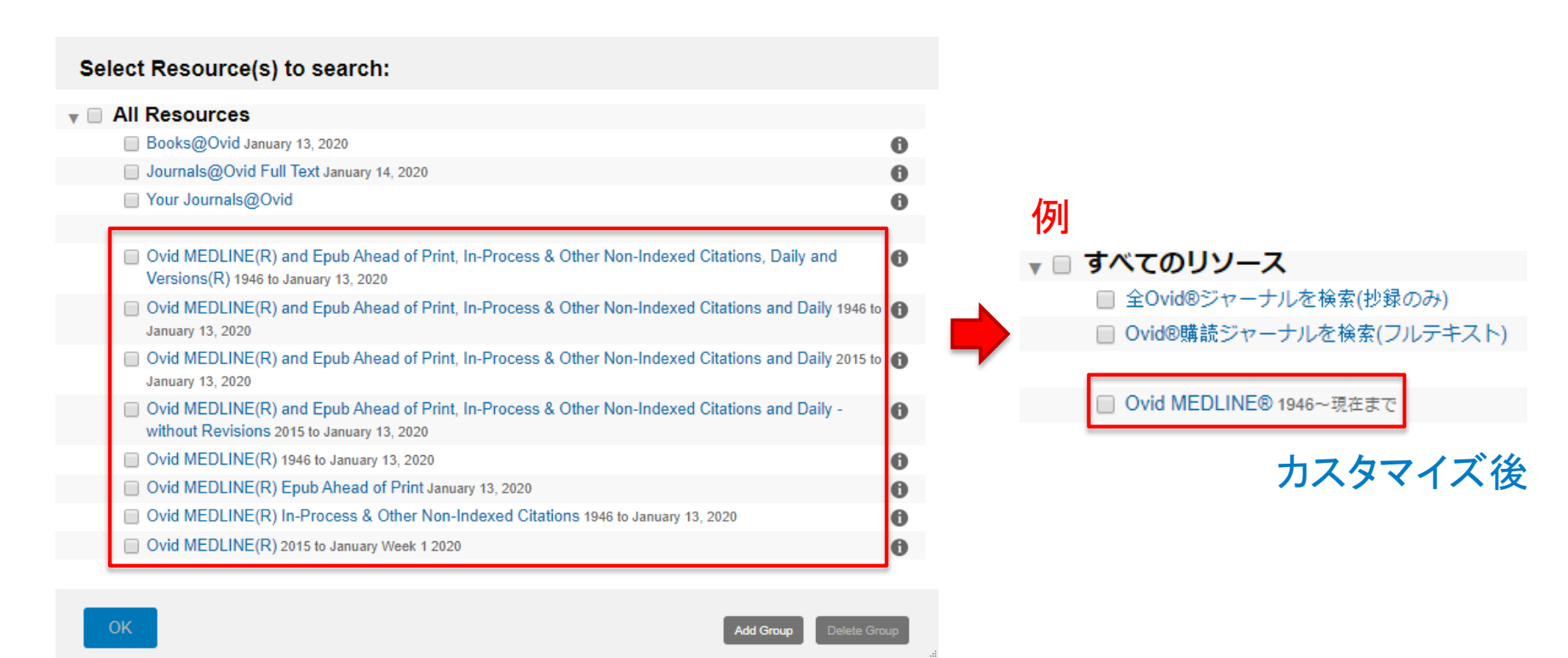

### 現在の場合

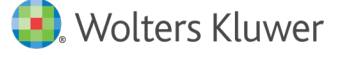

# Ovid®カスタイマイズ:講習リソースリンク

### 現在の場合

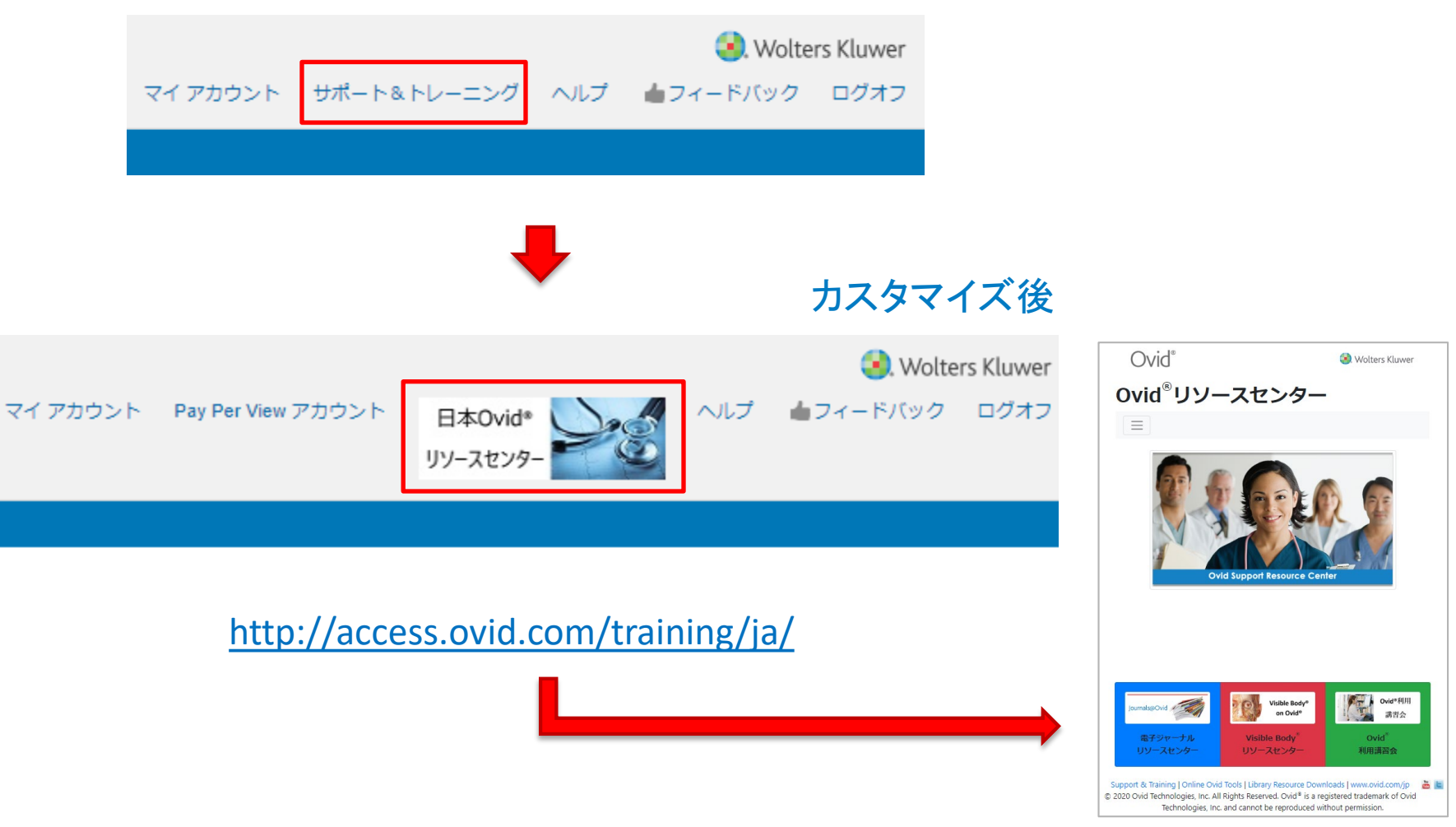

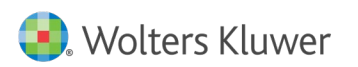

# Ovid®カスタイマイズ:お問い合わせリンク

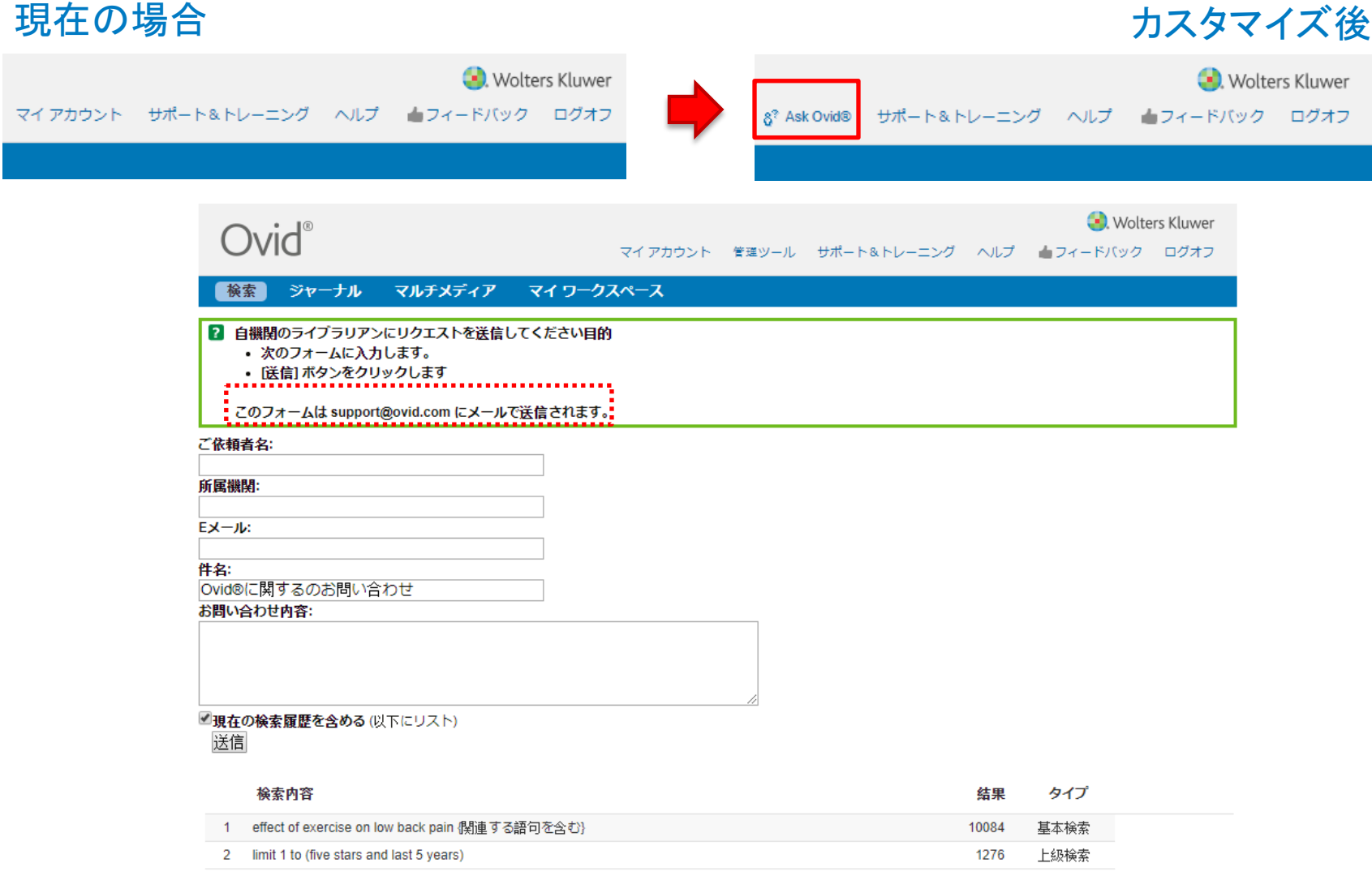

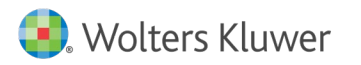

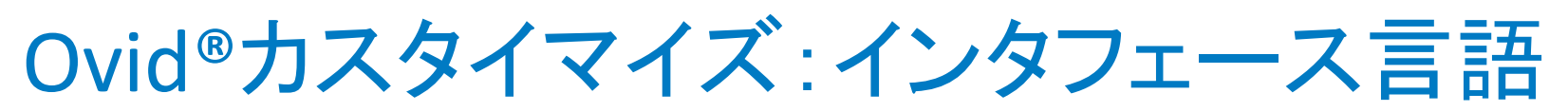

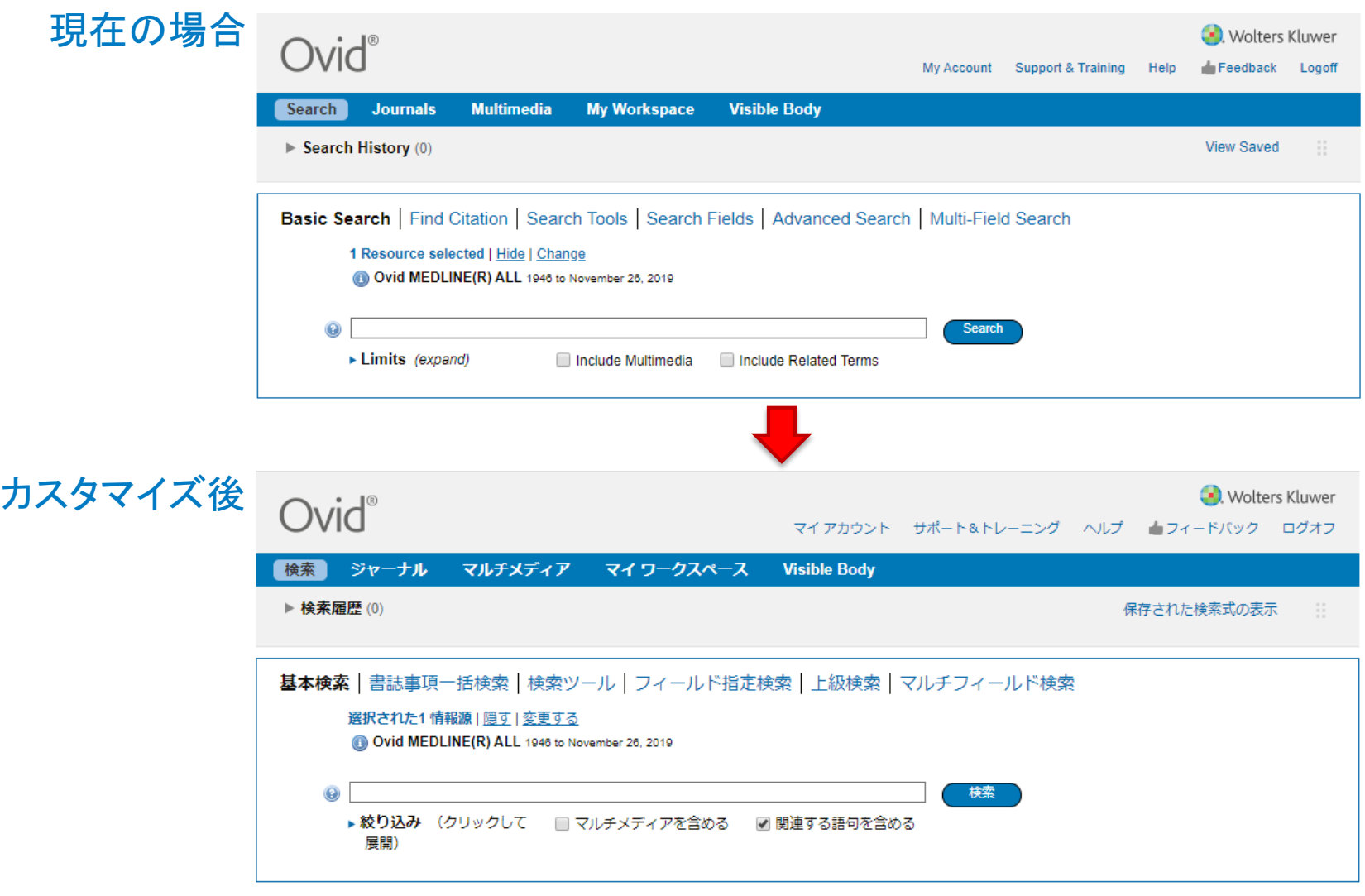

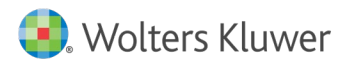

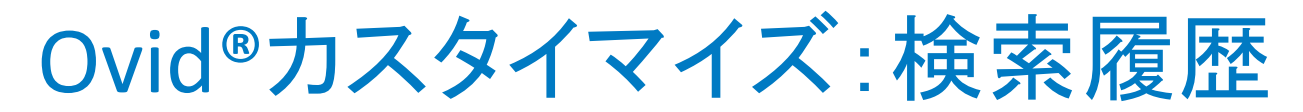

### 現在の場合

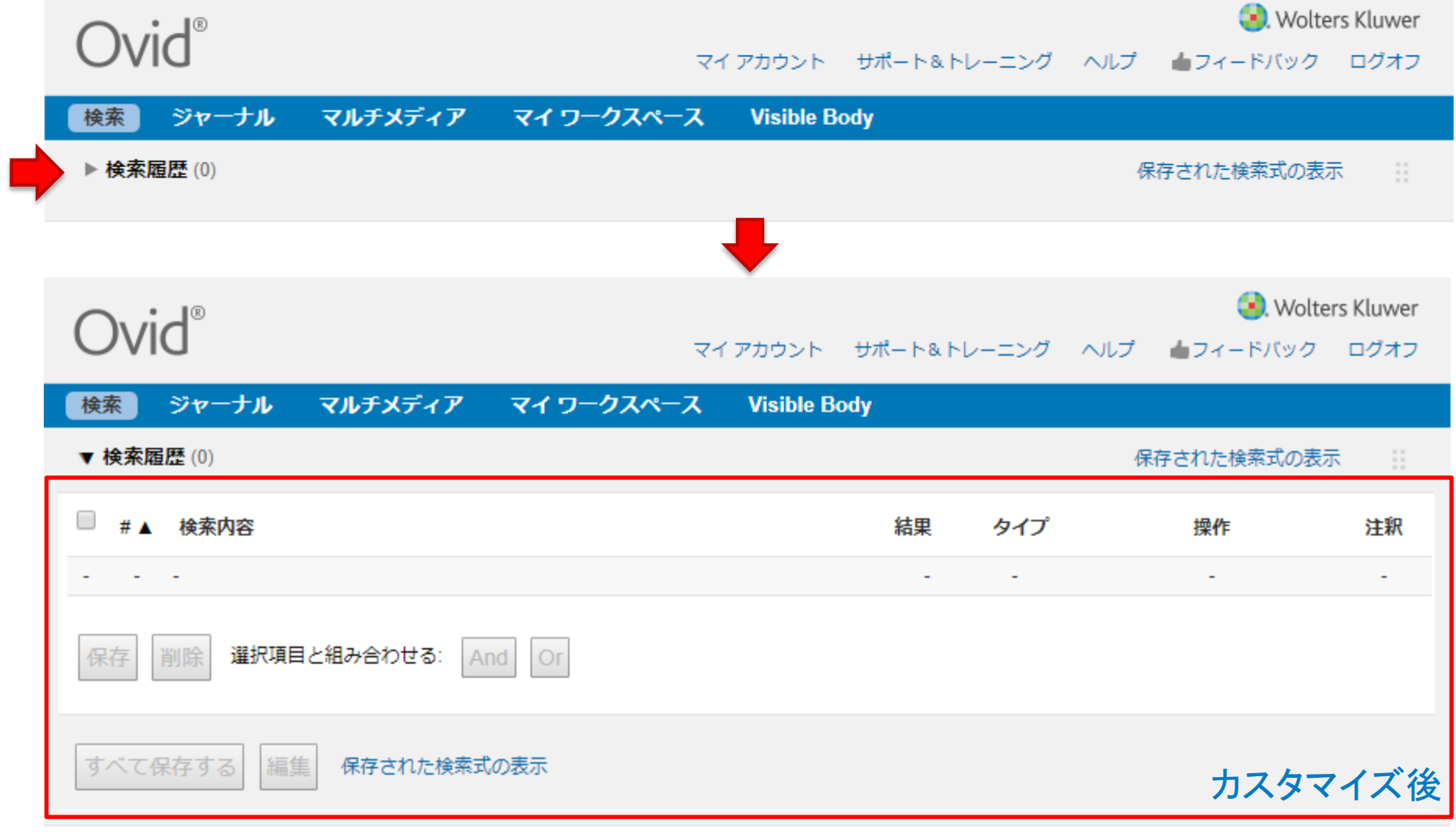

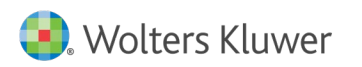

Ovid®カスタイマイズ:関連する語句を含める

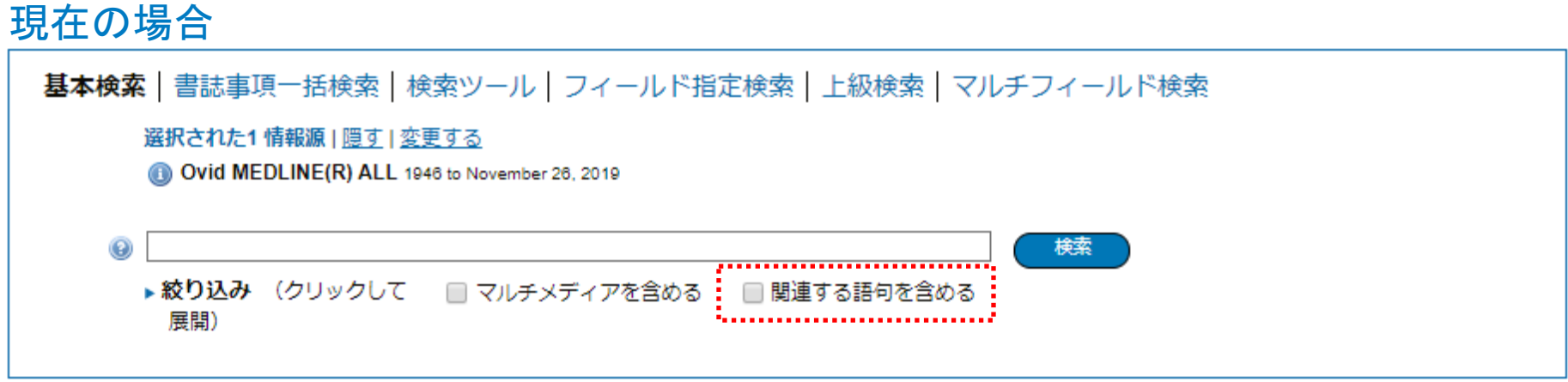

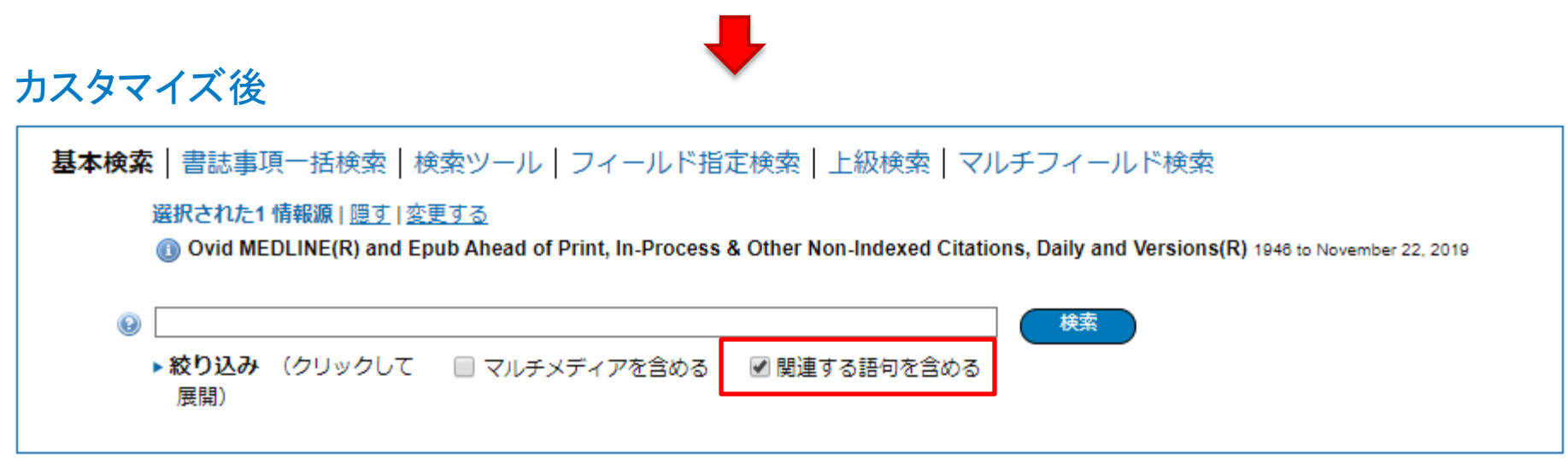

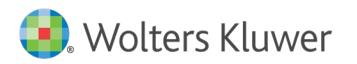

Ovid®カスタイマイズ:統制索引語検索マッピング

### 現在の場合

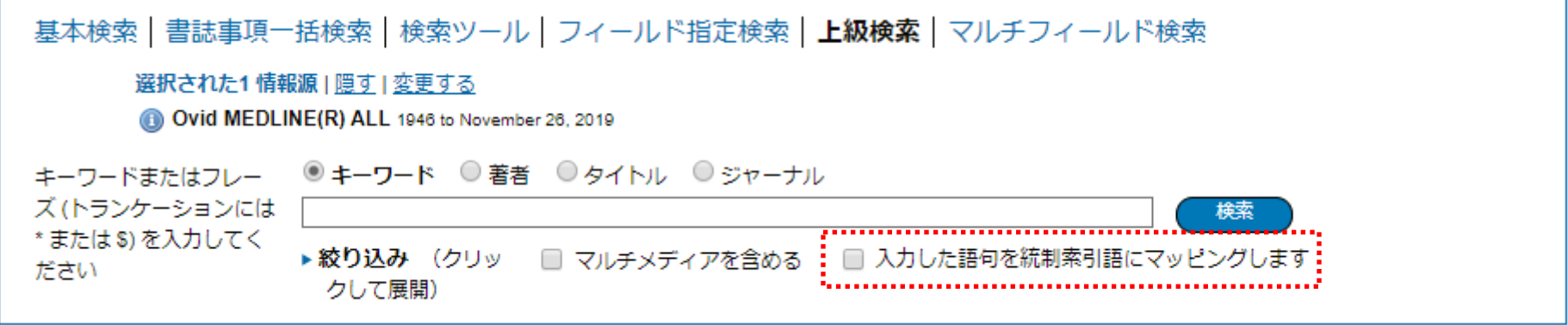

カスタマイズ後

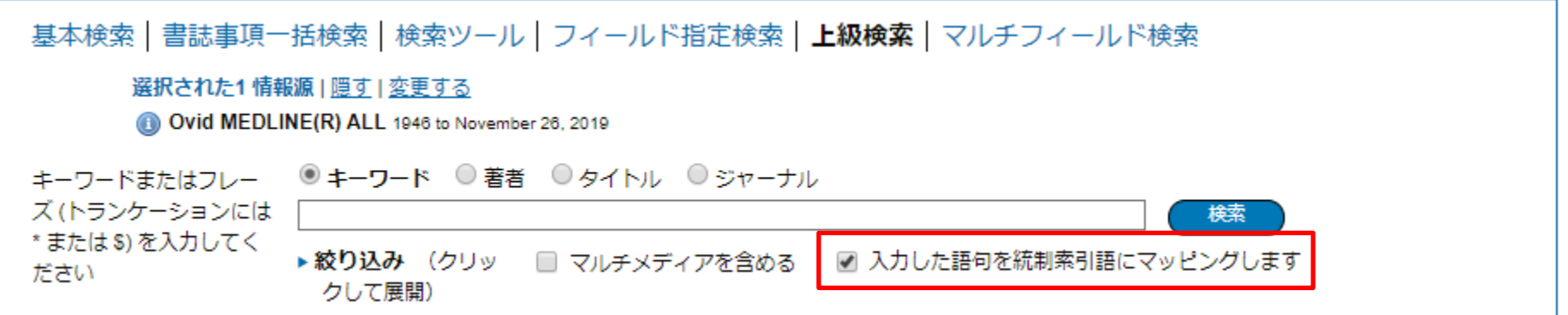

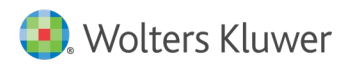

Ovid®カスタイマイズ:絞り込み項目 ■基本検索|書誌事項一括検索|検索ツール|フィールド指定検索|上級検索|マルチフィールド検索 選択された1 情報源 | 隠す | 変更する Ovid MEDLINE(R) and Epub Ahead of Print, In-Process & Other Non-Indexed Citations, Daily and Versions(R) 1946 to November 22, 2019 検索 絞り込み (クリックして ■ マルチメディアを含める ■関連する語句を含める 展開) 現在の場合 基本検索|書誌事項一括検索|検索ツール|フィールド指定検索|上級検索|マルチフィールド検索 選択された1 情報源 | 隠す | 変更する @ Ovid MEDLINE(R) and Epub Ahead of Print, In-Process & Other Non-Indexed Citations, Daily and Versions(R) 1946 to November 22, 2019  $\odot$ 検索 カスタマイズ後▼絞り込み (クリックして ■ マルチメディアを含める ■ 関連する語句を含める 折りたたむ) Structured Abstracts English Language  $\Box$  Abstracts  $\Box$  Full Text Review Articles  $\Box$  Humans Core Clinical Journals (AIM) Latest Update Pharmacologic Actions  $\mathbf{v}$  H  $-$ Publication Year -7 絞り込み条件 – 詳細 | **絞り込み条件の編集** 

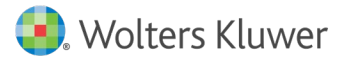

## Ovid®カスタイマイズ:絞り込み項目

基本検索 | 書誌事項一括検索 | 検索ツール | フィールド指定検索 | 上級検索 | マルチフィールド検索

### 選択された1 情報源 | 隠す | 変更する

**4 Ovid MEDLINE® 1946~現在まで** 

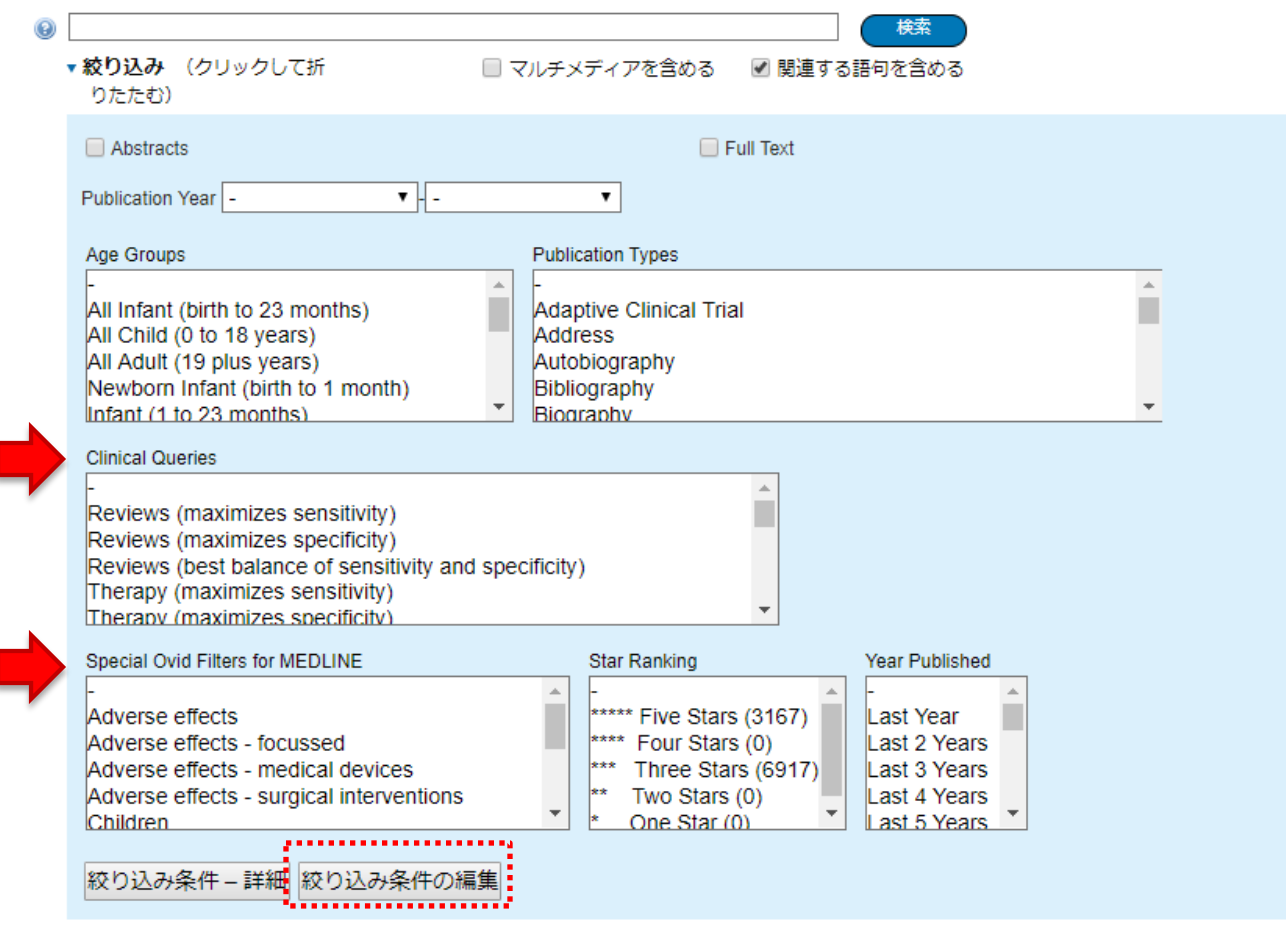

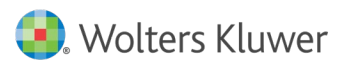

Ovid®カスタイマイズ:出力・印刷

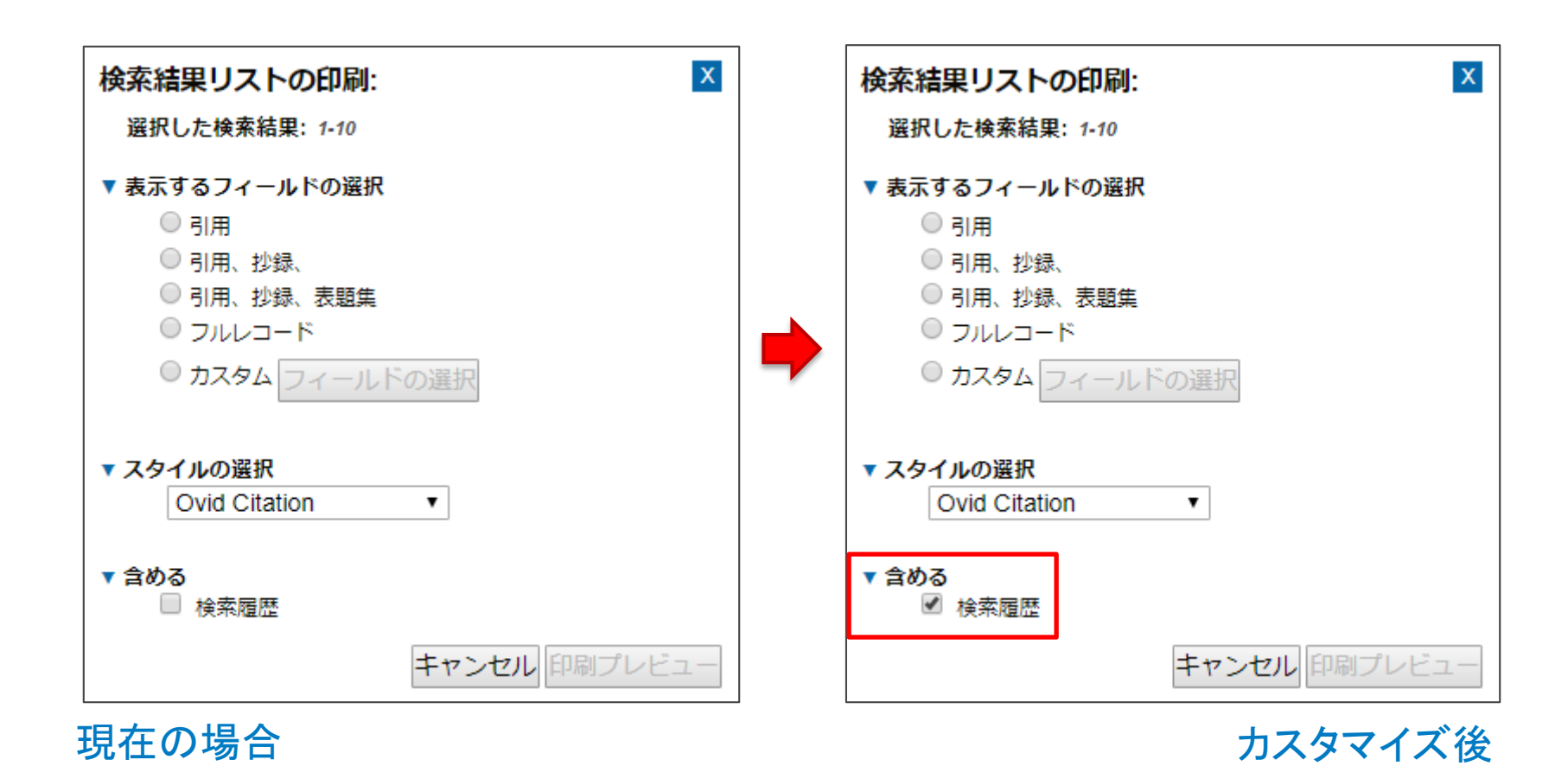

**Noters Kluwer** 

### Ovid®カスタイマイズ:出力・電子メール

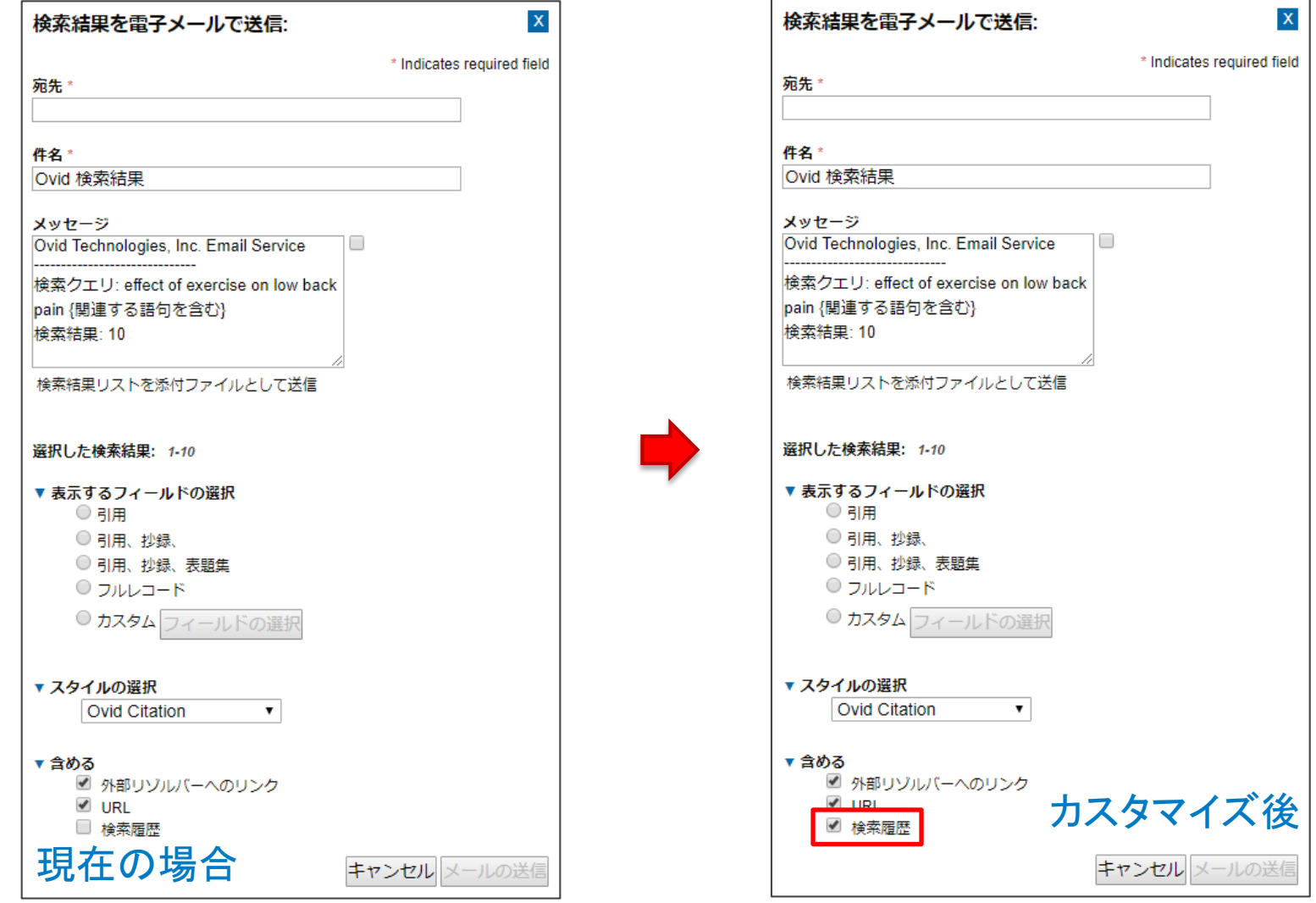

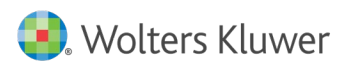

# Ovid®カスタイマイズ:出力·エクスポート

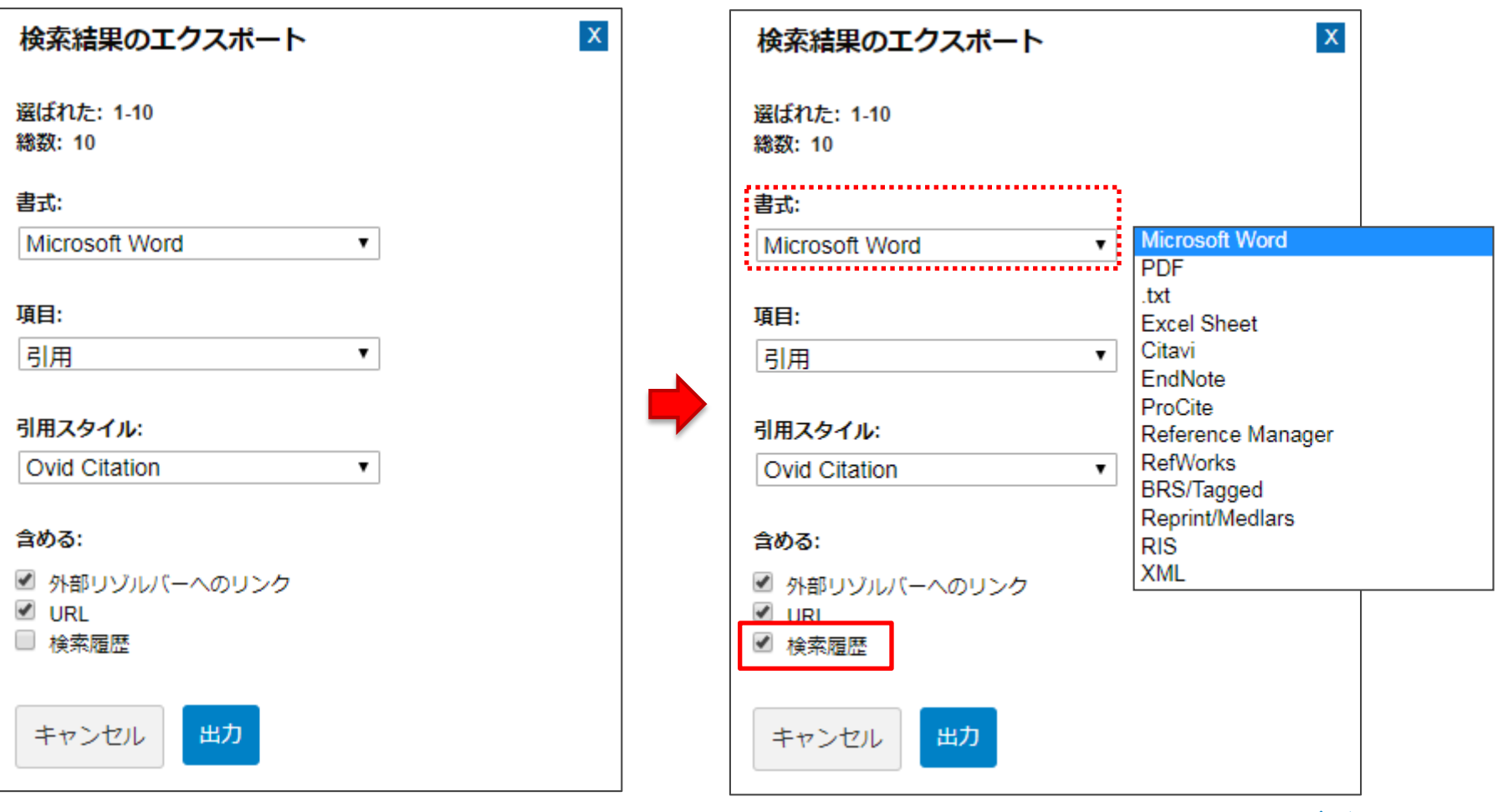

現在の場合 あたい おおとこ しゅうしゃ おおし かんしょう カスタマイズ後

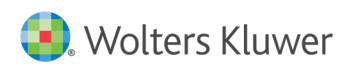

Ovid®カスタイマイズ:ジャーナルA~Z

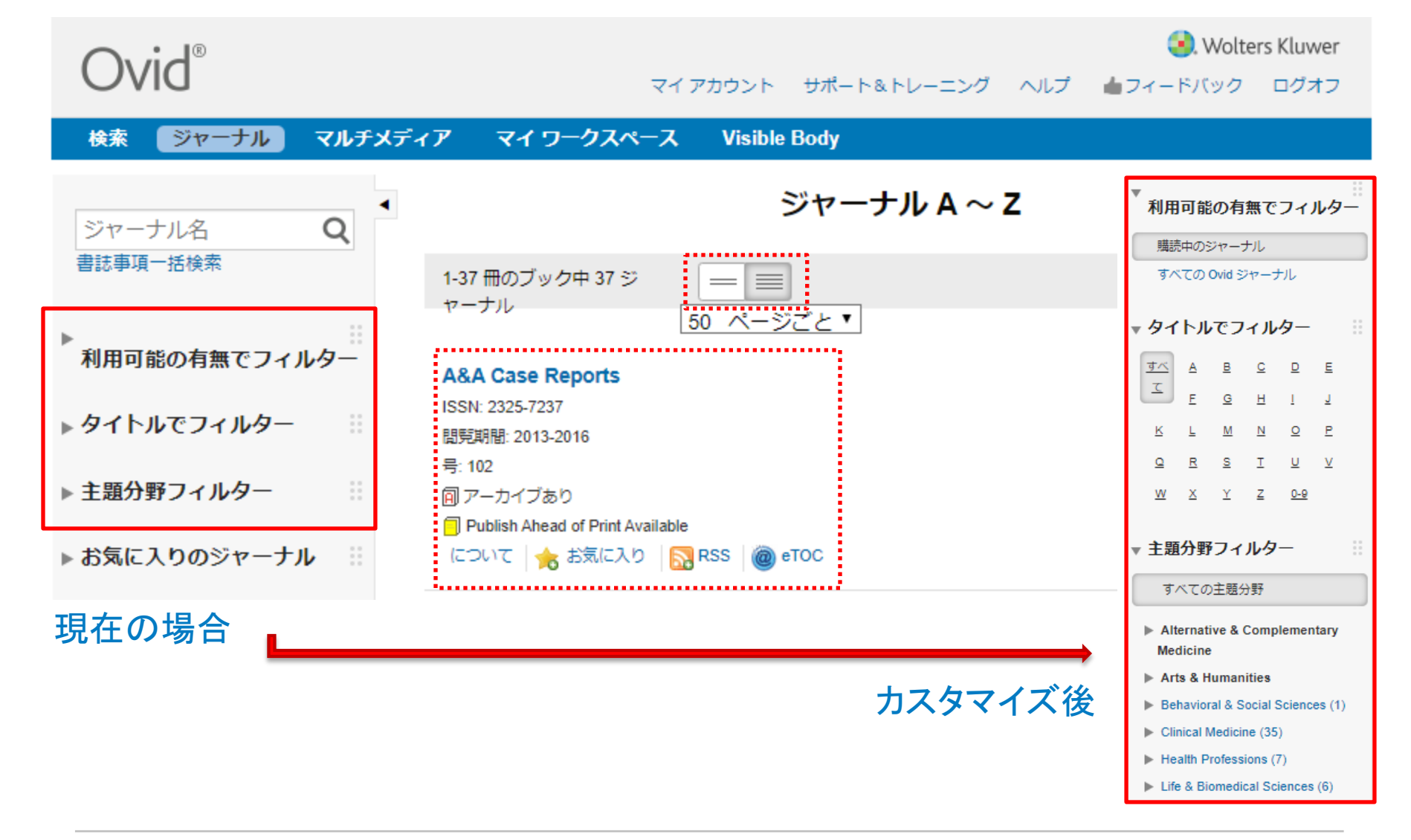

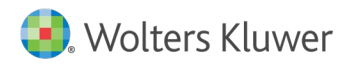

Ovid®カスタイマイズ:ニュースページ

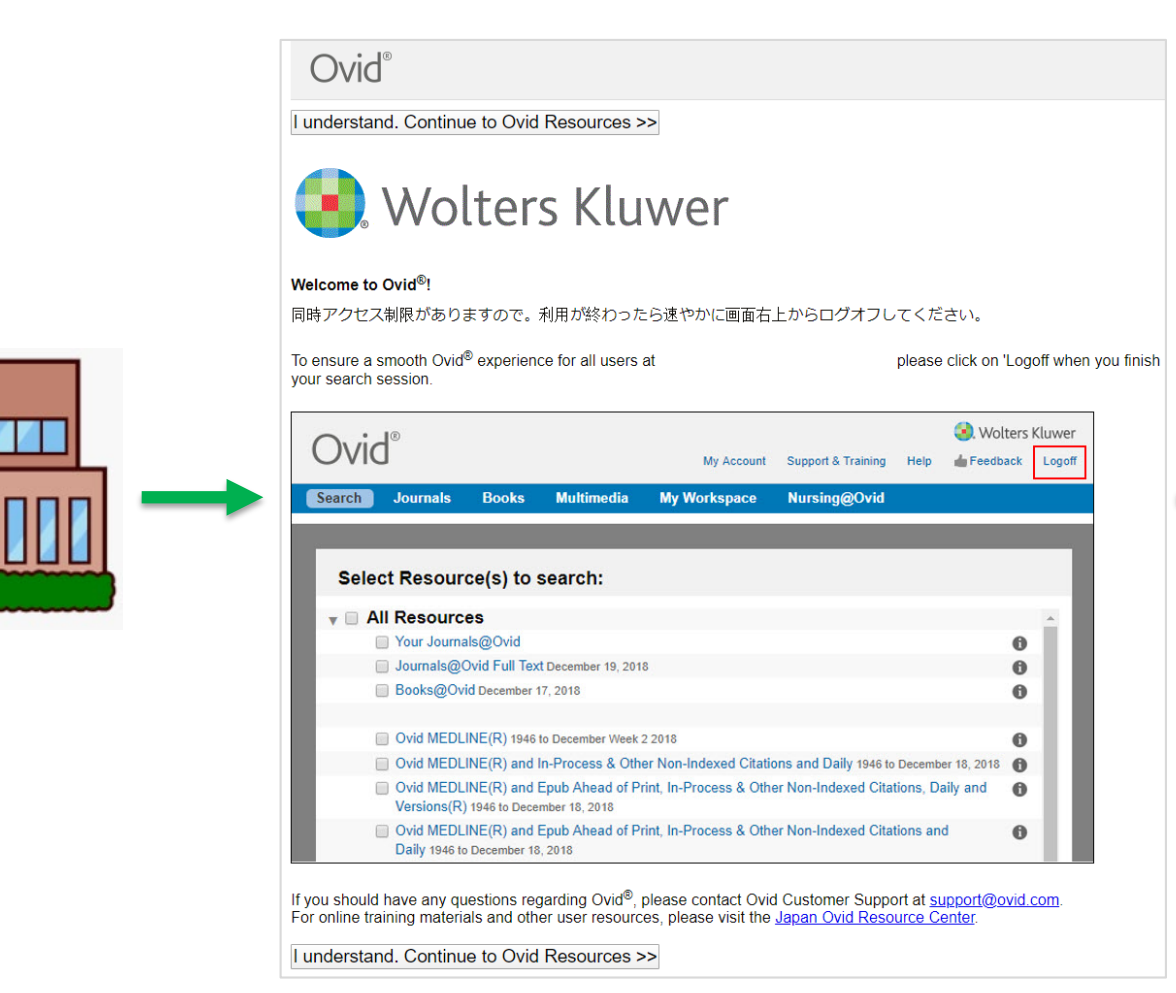

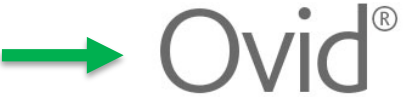

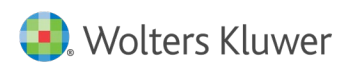

図書館

Ovid®カスタイマイズ:ログオフURL

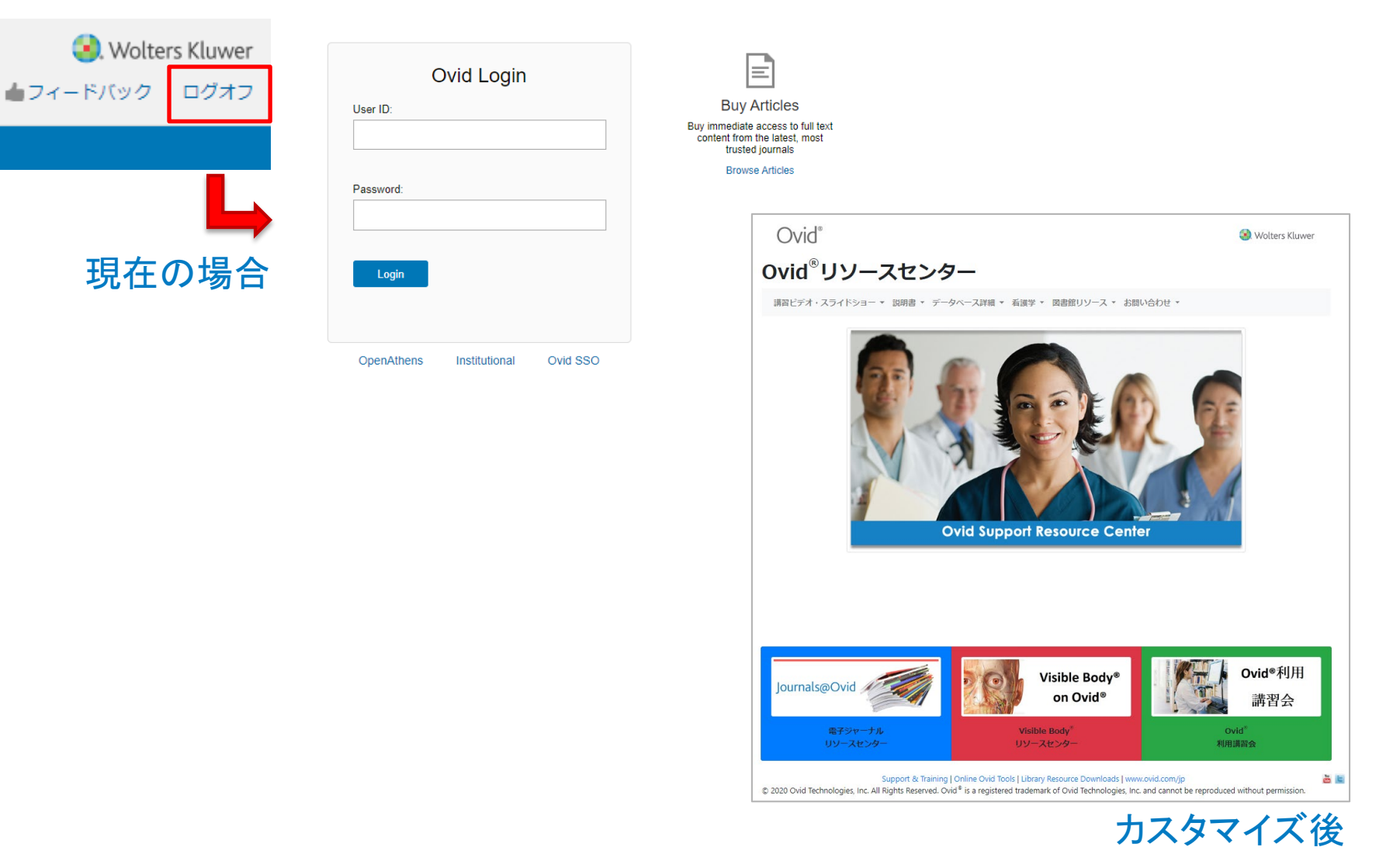

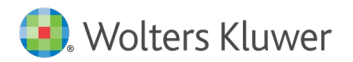

# Ovid®カスタイマイズ:Abstract日本語翻訳

合印刷 ■軍子メール 個 エクスポート ■+マイプロジェクト ● 選択を維持

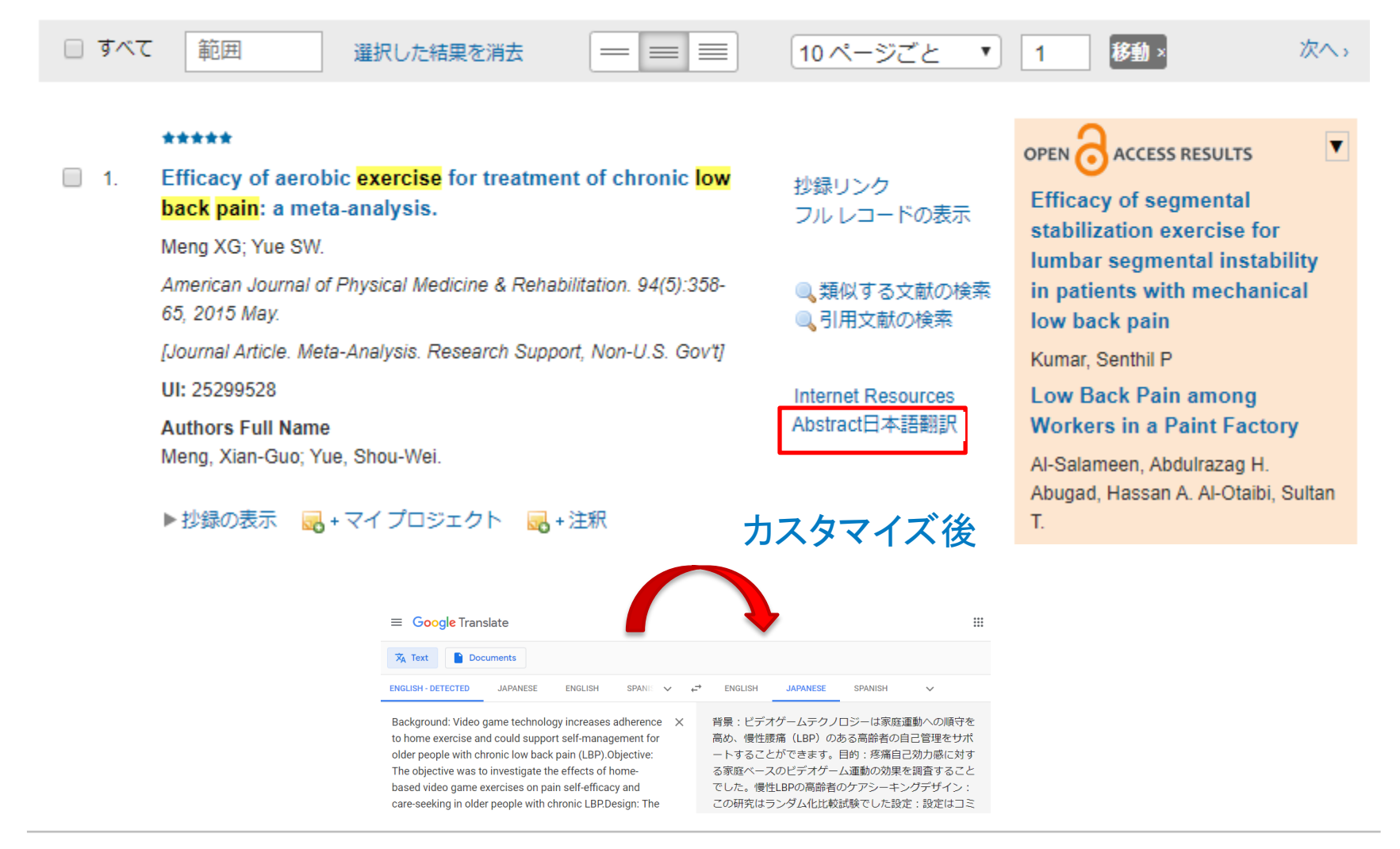

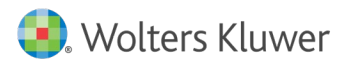

Ovid®カスタイマイズ:リソース統合

合印刷 ■■軍子メール 個エクスポート ■+マイプロジェクト ● 選択を維持

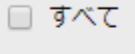

選択した結果を消去

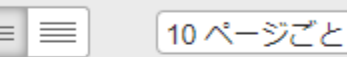

### OPEN ACCESS RESULTS

1

۷

次へ、

### Video-Game-Based Exercises for Older People With  $\Box$  1 Chronic Low Back Pain: A Randomized Controlledtable Trial (GAMEBACK).

Zadro JR; Shirley D; Simic M; Mousavi SJ; Ceprnja D; Maka K; Sung J; Ferreira P.

Physical Therapy. 99(1):14-27, 2019 01 01.

[Journal Article, Randomized Controlled Trial]

UI: 30247715

範囲

\*\*\*\*\*

### **Authors Full Name**

Zadro, Joshua R; Shirley, Debra; Simic, Milena; Mousavi, Seyed J; Ceprnja, Dragana; Maka, Katherine; Sung, Jennie; Ferreira, Paulo.

▶抄録の表示 ■ + マイ プロジェクト ■ +注釈

抄録リンク フルレコードの表示

● 類似する文献の検索 ● 引用文献の検索

**Document Delivery OPAC Link Full Text SFX Bibliographic Links Internet Resources SCOPUS Links** UpToDate を検索

**Effectiveness of multipurpose** health-worker-led exercise therapy on pain reduction among patients with chronic nonspecific low backache in primary hea....

移動×

Das, Hitesh Jayaseelan, Venkatachalam Manikandanesan, S Sharma, Deep Rehman, Tanveer

**A Randomized Trial Comparing Effect of Yoga and Exercises on Quality of Life in** among nursing population with Chronic Low Back Pain

Patil, Nitin J Nagaratna, R Tekur,

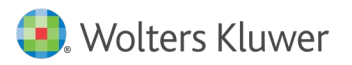

Ovid®カスタイマイズ:リソース統合(例)

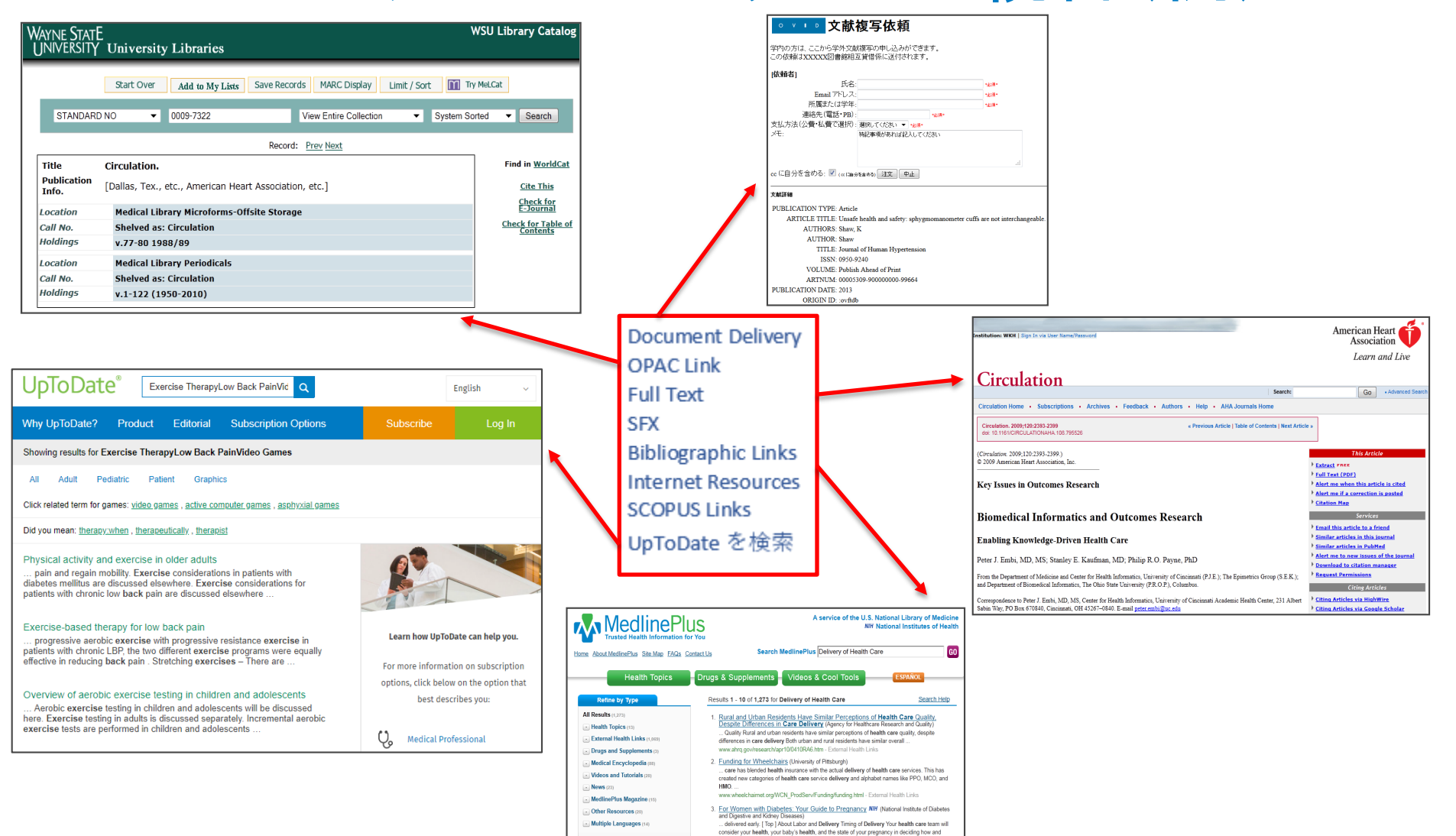

then delivery

**Noters Kluwer** 

Ovid®利用方法基本編

# Ovid®カスタイマイズ:UpToDateリンク

合印刷 ⊠電子メール 图 エクスポート ■ + マイプロジェクト ■ 選択を維持

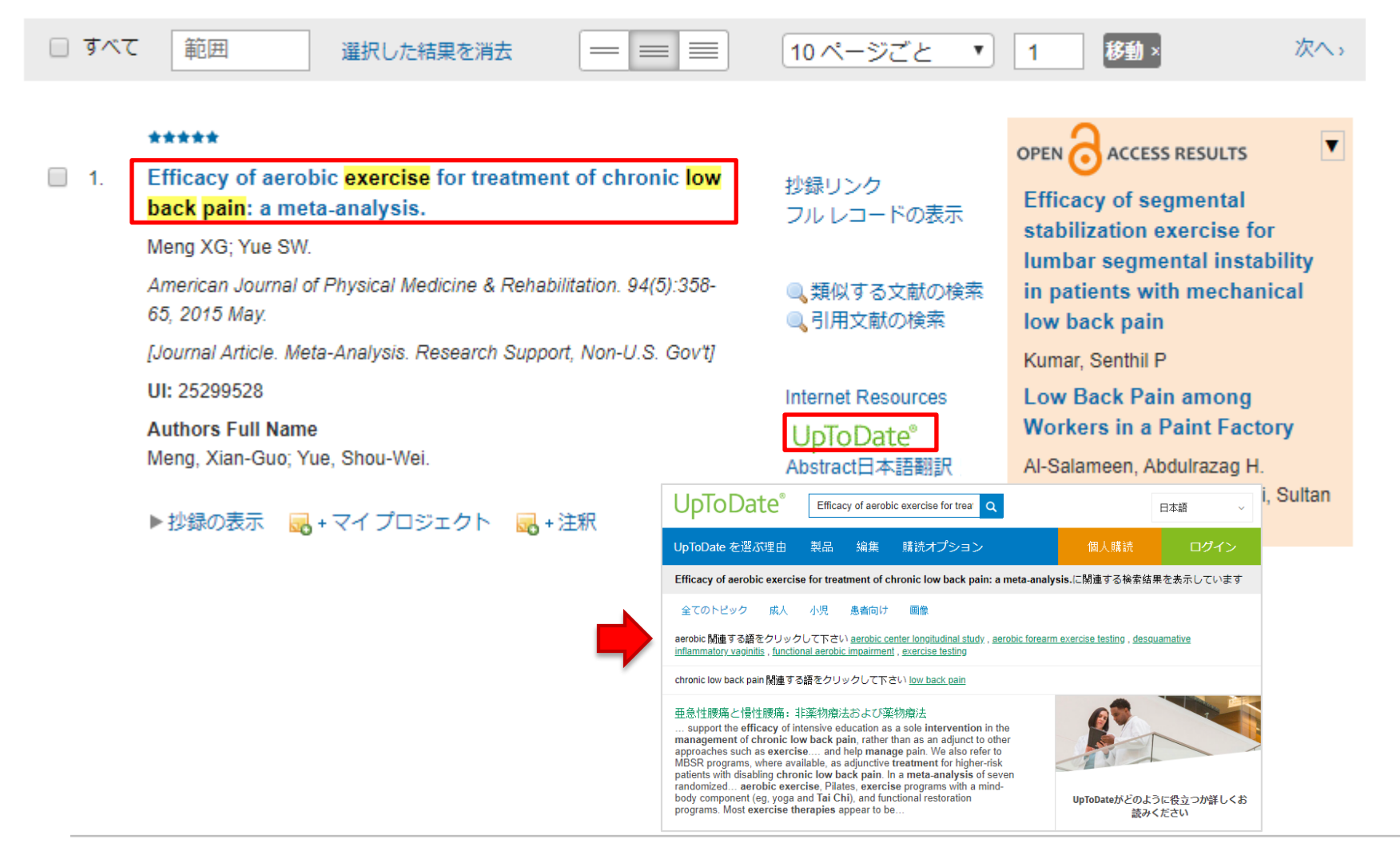

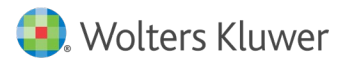

# Ovid®講習リソース&利用者サポート

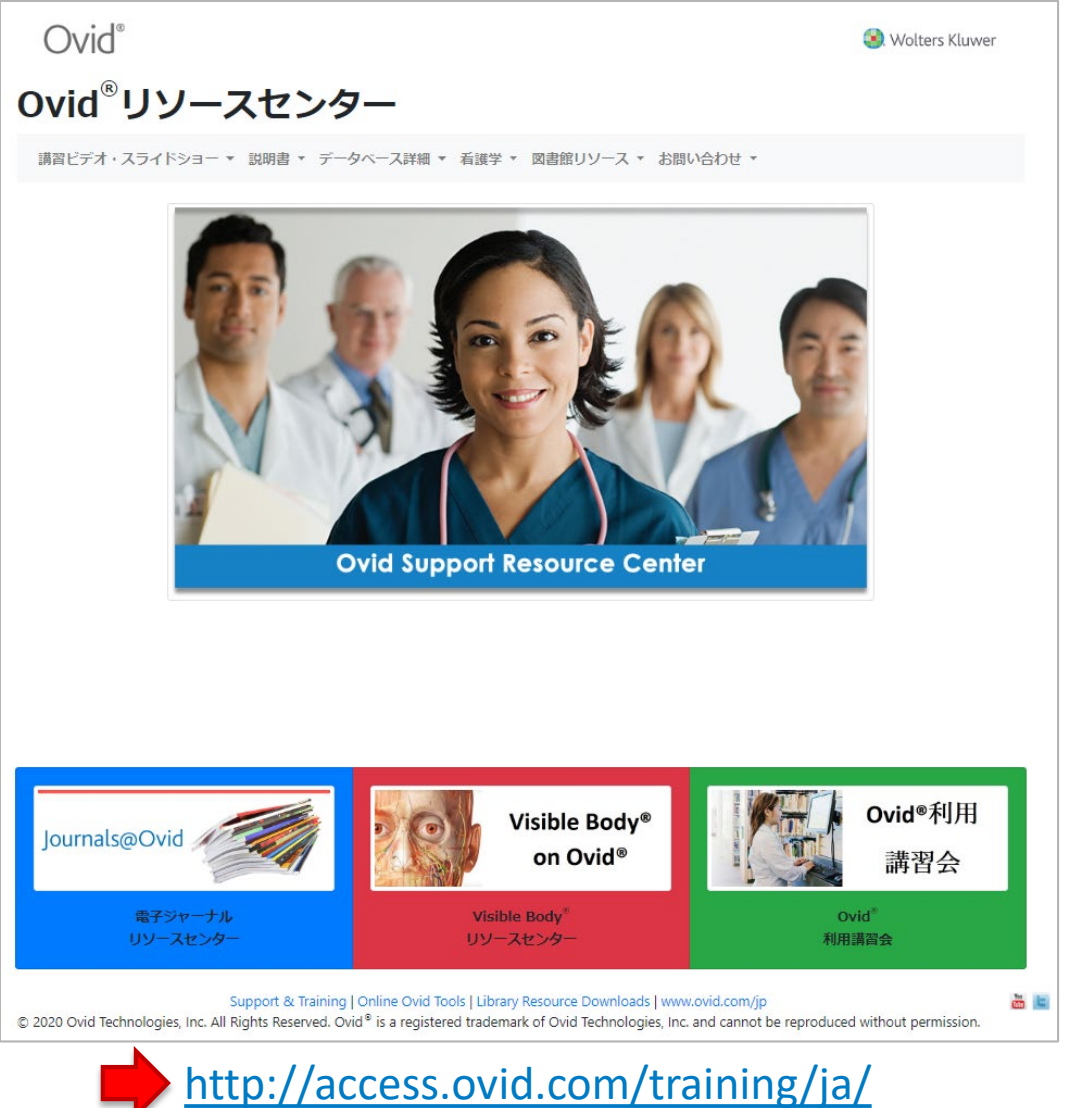

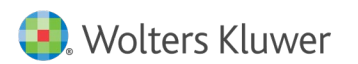

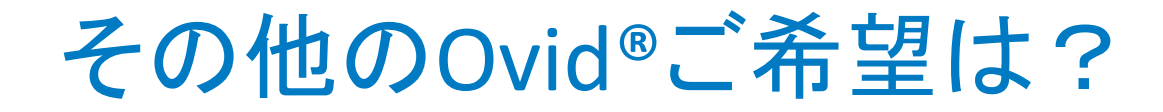

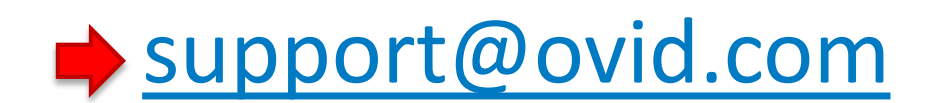

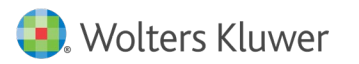

Ovid®利用方法基本編

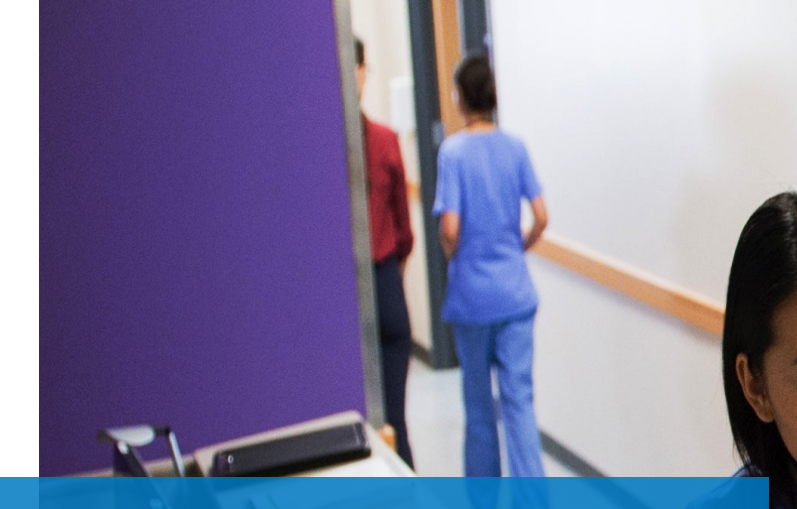

### Ovid®利用方法 基本編

2020年

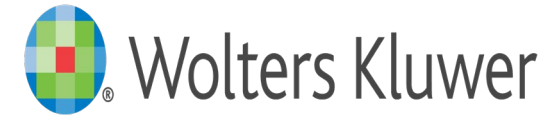